### **CAP ÍTULO 7**

# **ANÁLISIS DE DATOS**

Antonio Marín y Pedro Gómez

Una de las intenciones que subyacen a este capítulo, dedicado al análisis de datos, es entender que la fase de implementación en el aula de la unidad didáctica puede interpretarse como un experimento (Hiebert, Morris y Glass, 2003, pp. 209-211) en el que la gran mayoría de los instrumentos concebidos para extraer información ya se diseñaron en el análisis de actuación. Una vez preparados los documentos que planifcan el proceso de enseñanza en los capítulos 1 al 5, así como los instrumentos que servirán de referencia para evaluar los procesos de enseñanza y aprendizaje, durante y después de la implementación (capítulo 6), este capítulo se centra en la organización y análisis de los datos que se producirán durante la implementación en el aula de la planifcación de la unidad didáctica. Entre los datos obtenidos y que ayudarán a mejorar el aprendizaje del estudiante y a modifcar la propia práctica de la enseñanza, este capítulo se centrará en el aprendizaje, mientras que, en el capítulo 8, se completará el análisis de datos que tienen que ver más con el proceso de enseñanza.

La referencia a las ideas y la información del capítulo sobre el análisis de actuación será constante. Además, deberemos contar con información recogida en los salones de clase por los grupos durante el periodo de implementación de la unidad didáctica.

## **1. Ámbitos del análisis de datos**

Todo el proceso de planifcación ha generado los siguientes dos grandes grupos de objetos (véase fgura 1).

- Procedimientos de actuación en el aula que, basados en análisis del contenido y las expectativas de aprendizaje, desembocan en el diseño de la secuencia de tareas y de las sesiones de clase, como protocolos que guían la actuación.
- Instrumentos de evaluación que recogen todos los datos de la actuación en el aula con fnalidades diversas.

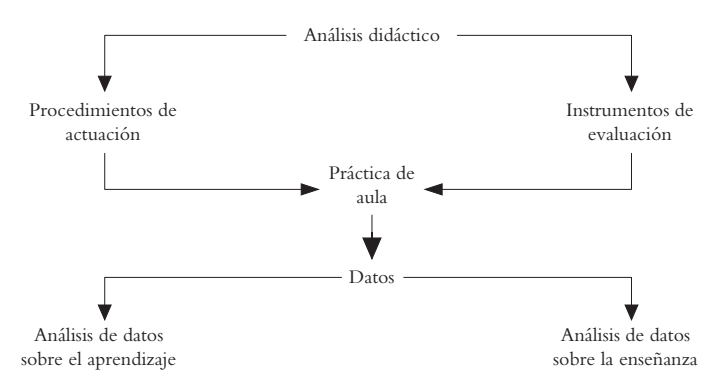

*Figura 1.* Tipos de datos en el análisis didáctico

Ambos grupos de objetos confuyen en la práctica de aula y permiten obtener una abundante cantidad de datos. Para facilitar su análisis, estos datos se clasifcarán en lo que sigue como datos sobre el aprendizaje y datos sobre la enseñanza. El modelo de formación utilizado —el análisis didáctico permite que, del aprendizaje de los estudiantes, obtengamos datos relativos a los logros de objetivos y activación de criterios de logro de carácter exclusivamente matemático, junto con el desarrollo de expectativas y la activación de capacidades generales de tipo afectivo.

En el ámbito de los datos que el profesor recoge para contrastar su planifcación, encuadramos todos aquellos datos encaminados a (a) verifcar sus previsiones sobre el contenido y las expectativas de aprendizaje; (b) ayudar a analizar los procedimientos de actuación en el aula que planeó en su diseño de instrucción; y (c) reajustar todos los instrumentos de evaluación diseñados. A su vez, cada uno de los apartados en que hemos organizado los datos sobre el aprendizaje permite diferenciar la información aún más. Describimos este desglose a continuación.

### **2. Análisis de los datos en procesos de aprendizaje**

Las preguntas planteadas en el capítulo sobre el análisis de actuación acerca del qué y para qué evaluar toman aquí, de nuevo, un importante signifcado organizador. En el análisis de actuación, se propusieron y diseñaron una variedad de instrumentos de evaluación cuyo objeto es extraer toda la información necesaria para que el profesor analice el proceso de enseñanza y aprendizaje en las diferentes especifcaciones que presentamos en el esquema de la fgura 1. Con base en los instrumentos de evaluación diseñados, proponemos criterios de organización de los datos y refexionamos sobre algunas de las difcultades que puede tener el análisis de los datos recogidos en la fase de implementación en el aula.

### **2.1. Algunas fnalidades de la recogida de datos sobre aprendizajes**

La respuesta a la pregunta "¿para qué evaluar?" está muy ligada a los productos concretos que el sistema educativo demanda del profesor. Estos productos pueden asociarse con obligaciones de información a estudiantes para dar fe de su aprendizaje, con informes periódicos a padres e incluso profesores del curso siguiente, o a decisiones para la califcación del desempeño para la promoción de curso. Pero también, los datos de la evaluación pueden servir para realimentar actitudes en el alumnado ligadas a corregir sus propios errores e incrementar su destreza en la capacidad de regulación de su propio aprendizaje. Incluso, la información obtenida permite al profesor introducirse en análisis específcos de carácter innovador o investigador que ayuden a su formación, a un conocimiento más preciso del proceso de aprendizaje que siguen sus estudiantes, y a revisar su planifcación y sus prácticas.

Durante el diseño de los instrumentos de recogida de la información en el análisis de actuación, se han manejado los propósitos más importantes ligados a los instrumentos de evaluación o de recogida de información. No obstante, conviene plantearse, cada vez que se pretenda analizar un conjunto de datos, qué propósitos tiene el análisis y a qué objetos se refere. Hacer explícitas ambas decisiones es un paso previo necesario. Ser consciente de las fnalidades adoptadas al recoger los datos matiza de modo fundamental los instrumentos de evaluación que utilicemos y los datos que incluyamos en ellos.

No es necesario recoger información detallada sobre logros de objetivos si solamente se desea dar califcaciones cuantitativas del saber. No es igual informar al profesor que dará clase a un estudiante el curso siguiente que él aprobó o no el curso anterior, que especifcarle un perfl de los objetivos que desarrolló. Para el profesor de un curso, no es igual tener exclusivamente información de la califcación numérica global de un examen que conocer además los criterios de logro que se activaron y los errores en que se incurrió.

Habitualmente, cada sistema educativo indica, en sus normas de funcionamiento, algunas de las funciones que tiene la información que el profesor recoge sobre el aprendizaje de los estudiantes y sobre la enseñanza. Una parte de esta información se recogió en el análisis de actuación cuando se abordaron los requerimientos institucionales para la evaluación. A medida que progresan, los países incorporan más recursos a la educación y aumentan los derechos de los ciudadanos. Mayor calidad en las ayudas al estudiante para el aprendizaje, mejor información sobre los procesos de aprendizaje y metas alcanzadas y, por supuesto, más garantías en los sistemas de evaluación sumativa y promoción de curso de los estudiantes forman parte de casi todos los programas electorales y reformas educativas. También los gobiernos avanzan en su preocupación por incrementar la efcacia del profesional de la educación y facilitarle recursos que hagan más productivo su trabajo. No obstante, estos avances no son gratuitos y necesitan inmensas cantidades de recursos, infraestructuras, formación y sobreesfuerzo del profesorado que, si no están disponibles, generan frustraciones e involuciones en el sistema. En el análisis de datos, se busca también el equilibrio entre lo pretendido y lo posible desde el primer momento, al tratar de conseguir que el sobreesfuerzo y los recursos que se pongan en juego estén en consonancia con los resultados previstos. En lo que sigue, recordamos el trabajo que se ha realizado en los análisis previos de contenido y cognitivo, establecemos la información que se puede recoger con base en los instrumentos diseñados en el análisis de actuación y presentamos los instrumentos y procedimientos que vamos a proponer en el análisis de datos para registrar y analizar esa información, de cara a obtener resultados sobre el proceso de aprendizaje.

### **2.2. Previsiones, marco conceptual, supuestos e información recogida**

Dada la complejidad del trabajo que se ha realizado en los análisis previos del análisis didáctico y del trabajo que se va a realizar en el análisis de datos, conviene recoger y organizar las ideas que han fundamentado ese trabajo y la información que se ha producido hasta el momento. En la fgura 2, presentamos un esquema de esas ideas y esa información. Como mencionamos anteriormente, el propósito del análisis de datos consiste en proporcionar información sobre cómo y en qué medida se lograron las expectativas que el profesor se propuso para el aprendizaje. Estas expectativas se referen a las dimensiones cognitiva y afectiva. El trabajo se realizó con base en un marco conceptual que ha estado guiado por el modelo del análisis didáctico. En el análisis cognitivo y el análisis de instrucción, se establecieron diversas previsiones y supuestos (p. ej., se establecieron los objetivos de aprendizaje y se diseñaron las tareas). En el análisis de actuación, se identifcaron las fuentes de información y los instrumentos con los que se recoge esa información (p. ej., los semáforos y el matematógrafo). En el análisis de datos, proponemos procedimientos para registrar, analizar e interpretar esa información. Este conjunto de ideas y de información nos permitirá llegar a los resultados que nos hemos propuesto.

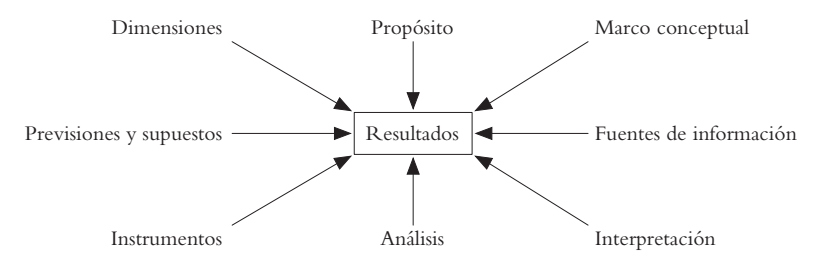

*Figura 2.* Estructura del trabajo sobre aprendizaje

En la fgura 3, presentamos las ideas más importantes que confguran el marco conceptual con el que hemos venido trabajando, desde el punto de vista de las previsiones y supuestos que se han hecho y de la información que se ha recogido.

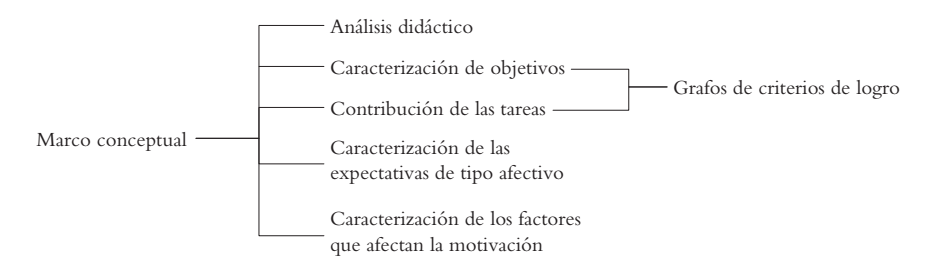

*Figura 3.* Ideas del marco conceptual directamente relacionadas con el análisis de datos

El modelo del análisis didáctico fundamenta todo el trabajo que se ha realizado. Gracias a la información que se produjo en el análisis de contenido y en el análisis cognitivo, fue posible establecer qué es un objetivo de aprendizaje y cómo se caracteriza en términos de su grafo de secuencias de capacidades que, más adelante, se tradujeron a grafos de criterios de logro. En ese mismo análisis, se caracterizó la noción de tarea, con sus diferentes elementos y se introdujo el grafo de secuencias de capacidades (o criterios de logro) como procedimiento que muestra la contribución de la tarea al objetivo de aprendizaje que le corresponde. Finalmente, en el análisis cognitivo se introdujeron las ideas de expectativas de tipo afectivo y, en el análisis de instrucción, de factores que infuyen en la motivación. Este marco conceptual permitió confgurar un conjunto de previsiones y supuestos con los que se diseñó la unidad didáctica.

En la fgura 4, presentamos los elementos principales de esas previsiones y supuestos. En el análisis cognitivo, se establecieron los objetivos de aprendizaje y las expectativas de tipo afectivo para el tema. En el análisis de instrucción, se diseñaron las tareas de aprendizaje que confguran la unidad didáctica. En los análisis cognitivo, de instrucción y de actuación, se caracterizaron los objetivos de aprendizaje en términos de sus grafos de criterios de logro y se estableció la contribución de cada tarea a su objetivo de aprendizaje (con base en su grafo de criterios de logro). Por su parte, en los análisis de instrucción y de actuación, se especifcó la contribución de los criterios de logro a las expectativas de aprendizaje de nivel superior y a las expectativas de tipo afectivo. Finalmente, en el análisis de actuación se concretaron (en términos de errores) los niveles de activación de los criterios de logro y se produjo (también en términos de errores) la rúbrica del examen fnal.

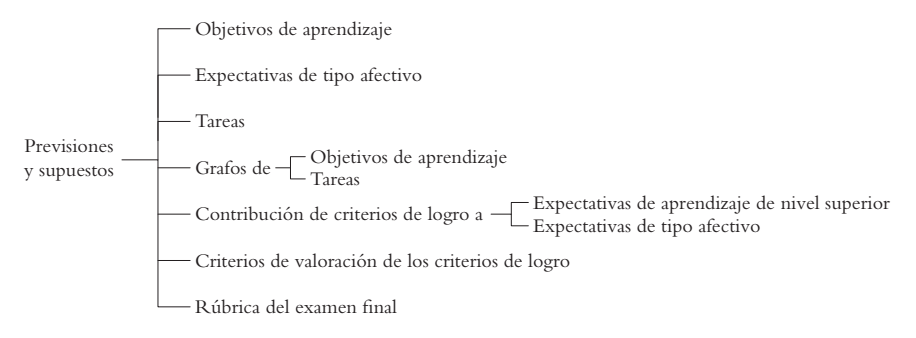

*Figura 4.* Previsiones y supuestos

Como mostramos en la figura 5 y de cara a los procedimientos de evaluación, en el análisis de actuación, se establecieron las fuentes de información para esa evaluación. Por un lado, se atiende a la actuación formal de los estudiantes durante la implementación a partir de sus producciones escritas para cada tarea. Por otro lado, se recoge gran cantidad de información que se refere a las percepciones del profesor y de los estudiantes sobre lo que sucede en el aula durante la implementación. Para estos propósitos, en el análisis de actuación se diseñaron diversos instrumentos de recolección de información.

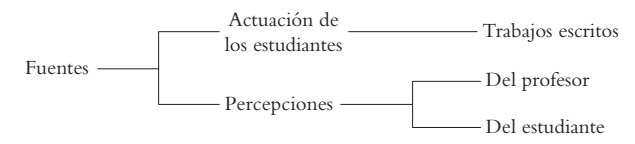

*Figura 5.* Fuentes de información

En la fgura 6, presentamos un esquema de los instrumentos de recolección de información propuestos en el análisis de actuación, de cara al análisis del aprendizaje. Recordemos que también se recoge información sobre la enseñanza. Esta información es objeto del análisis de la enseñanza que se realizará en el capítulo 8. En el análisis de actuación, se establece un procedimiento para la corrección de las producciones escritas de los estudiantes y del examen fnal. En las tareas de aprendizaje, para cada estudiante, se debe establecer el camino de aprendizaje activado, los errores en los que incurre y el nivel de activación de los criterios de logro implicados. En el examen fnal, se tiene una rúbrica que permite asignar una califcación a cada estudiante para cada tarea de un objetivo de aprendizaje. Por otro lado, cada estudiante produce, para cada tarea, un semáforo y un matematógrafo. Por su parte, el profesor produce también, para cada tarea, un semáforo y un matematógrafo con sus percepciones sobre la actuación del grupo. Adicionalmente, el diario del profesor contiene información cualitativa sobre los eventos más relevantes que tuvieron lugar en la implementación de las tareas.

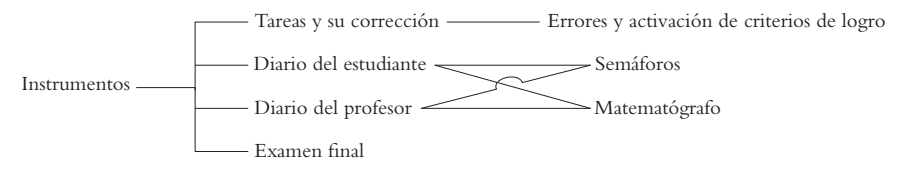

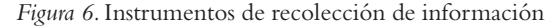

En resumen, se tiene una gran cantidad de información sobre la actuación de los estudiantes durante la implementación, en relación con su aprendizaje, en las dimensiones cognitiva y afectiva. Esta información tiene que ver, por un lado, con la formulación de las expectativas (cognitivas y de tipo afectivo), su caracterización en términos de criterios de logro, la contribución de los criterios de logro a las expectativas (de aprendizaje de nivel superior y de tipo afectivo), los criterios de valoración de los criterios de logro y la rúbrica del examen fnal (fgura 4). Por el otro lado, se tiene la información, para cada estudiante y cada tarea, sobre sus errores, la activación de los criterios de logro, los semáforos, el matematógrafo y su califcación en el examen fnal. Finalmente, se tiene la información de la percepción del profesor, para cada tarea, de la actuación del grupo con el semáforo y el matematógrafo. Esta es la información que tendremos en cuenta en el análisis de datos. A continuación, explicamos cómo vamos a resumir y analizar esta información para producir resultados sobre el aprendizaje de los estudiantes. Para ello, comenzamos con la presentación de los resultados generales que esperamos obtener.

### **2.3. Resultados generales esperados**

En la fgura 7, presentamos los resultados generales que podemos obtener, con base en la información que tenemos disponible. A partir de la información que surge de la corrección de las tareas de aprendizaje y del examen, y a partir de las previsiones y supuestos que mencionamos en la fgura 4, es posible producir resultados sobre el logro de los objetivos de aprendizaje (en las tareas de aprendizaje y el examen fnal), de las expectativas de aprendizaje de nivel superior, de las expectativas de tipo afectivo y de los factores que infuyen en la motivación. Por otro lado, a partir de la información que se recoge en los diarios del estudiante y del profesor y que se referen a sus percepciones sobre el desarrollo de la unidad didáctica, es posible generar resultados sobre el logro de los objetivos de aprendizaje y los factores que infuyen en la motivación. Adicionalmente, también se obtienen resultados sobre la percepción del profesor del logro de las expectativas de tipo afectivo.

Como se aprecia en la fgura 7, es posible obtener resultados sobre el mismo aspecto (p. ej., logro de los objetivos de aprendizaje) desde diferentes perspectivas, dado que tenemos diferentes fuentes de información. Esta multiplicidad de resultados da lugar a la posibilidad de hacer comparaciones sobre un mismo aspecto. En la fgura 8, presentamos las comparaciones que es

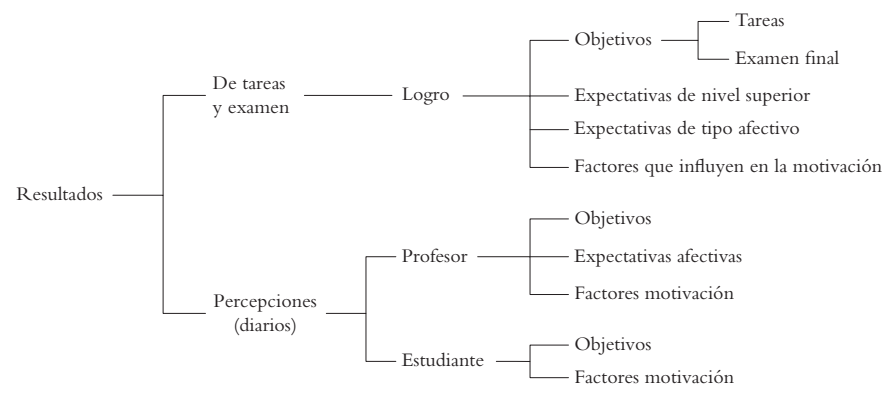

*Figura 7.* Resultados generales con base en información disponible

posible hacer. Para el logro de los objetivos de aprendizaje, es posible comparar los resultados que surgen del nivel de consecución de los criterios de logro en las tareas de aprendizaje (a partir del sistema ace que introducimos más adelante), la califcación del examen fnal, y los semáforos del estudiante y del profesor. Para el logro de las expectativas de tipo afectivo, se pueden comparar los resultados que surgen del nivel de consecución de los criterios de logro y de la percepción del profesor en su diario. Finalmente, es posible comparar los resultados sobre el desarrollo de los factores que infuyen en la motivación a partir de la información del matematógrafo del estudiante y del profesor.

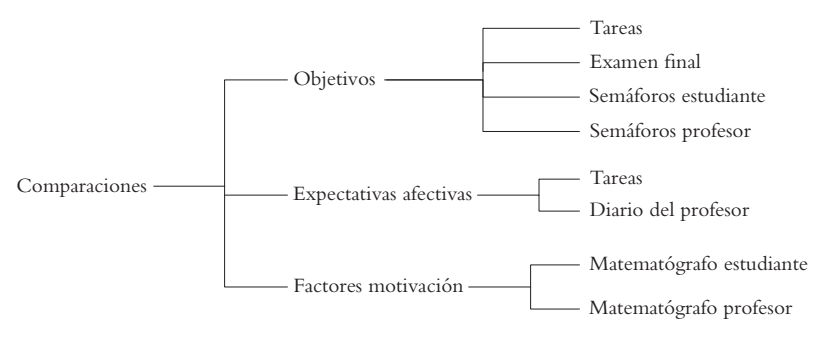

*Figura 8.* Comparaciones posibles

Finalmente, los resultados se pueden obtener con diferente grado de generalidad. Esto se debe a que, para un aspecto, tenemos información en

diferentes niveles de concreción. Por ejemplo, en el caso de los objetivos de aprendizaje, tenemos la información para cada tarea de aprendizaje, cada objetivo de aprendizaje y cada estudiante (fgura 9). De esta forma, podemos obtener información sobre la contribución de cada tarea al objetivo de aprendizaje que le corresponde, sobre el logro de cada objetivo de aprendizaje para un estudiante específco o para el grupo de estudiantes, y sobre el logro del conjunto de objetivos de aprendizaje de la unidad didáctica, tanto para un estudiante específco, como para el grupo de todos los estudiantes. Encontramos situaciones similares en los otros aspectos que mencionamos en la fgura 7.

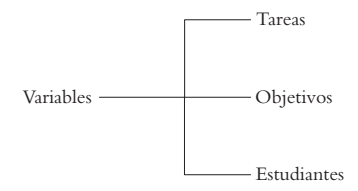

*Figura 9.* Variables para los objetivos de aprendizaje

### **2.4. Sistema de análisis ACE**

Hemos desarrollado un sistema en Excel para el registro y análisis de la información. Este sistema, que denominamos ACE (Análisis de Consecución de Expectativas), está compuesto por un conjunto de libros (archivos) de Excel que abordan los diferentes aspectos que mencionamos en la fgura 7. En la fgura 10, mostramos la estructura del sistema para el caso de una unidad didáctica con tres objetivos de aprendizaje. La información que surge de la corrección de las tareas de aprendizaje y del examen fnal se recoge y analiza en un conjunto de aplicaciones que denominamos acetos. Hay un archivo de acetos para cada objetivo de aprendizaje. La información que surge de los diarios del profesor y los estudiantes se recoge y analiza en un conjunto de aplicaciones que denominamos acetam (análisis de consecución de expectativas en tareas de tipo afectivo y motivación). De manera similar, hay un archivo de acetam para cada objetivo de aprendizaje. Finalmente, el archivo ACLE (análisis de comparaciones entre logros y otras expectativas) permite obtener los resultados de las comparaciones que mencionamos en la fgura 8.

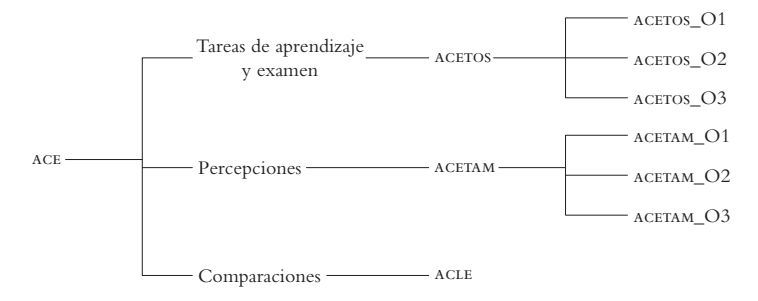

*Figura 10.* Sistema de análisis ace

### **2.5. Estructura del capítulo**

En los apartados que siguen, presentamos el sistema ace y describimos su funcionamiento y los resultados que permite obtener. Hemos organizado los apartados de ese texto con base en la estructura básica de la fgura 10 y que mostramos en la fgura 11. Cada hoja a la derecha del mapa corresponde a un apartado del texto. El primer apartado describe el proceso para la instalación y confguración del sistema. Los siguientes tres apartados presentan el sistema ACETOS para el logro de los objetivos de aprendizaje y expectativa de aprendizaje de nivel superior. Hay un apartado para la confguración del sistema, otro para los resultados por tareas y un tercero para los resultados de la contribución de todas las tareas a todos los objetivos de aprendizaje. Los siguientes tres apartados abordan la aplicación ACETAM, con un apartado para el logro de los objetivos de aprendizaje, el logro de las expectativas de tipo afectivo y el desarrollo de los factores que infuyen en la motivación. Finalmente, la aplicación ACLE se describe en otro apartado.

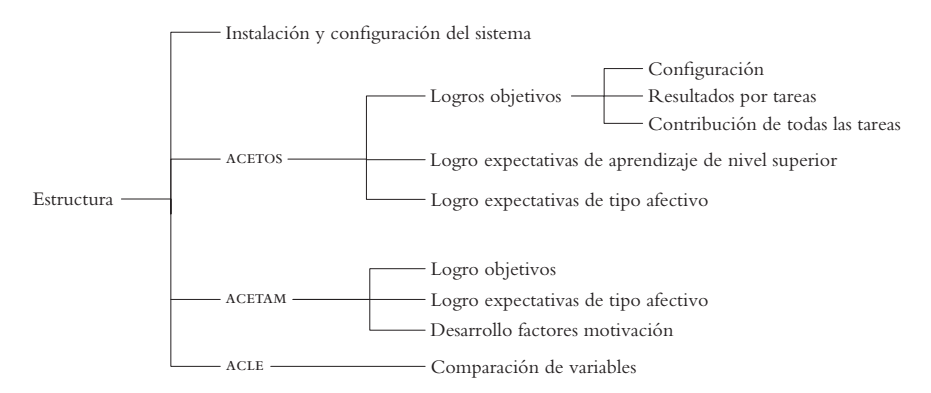

*Figura 11.* Estructura de los apuntes para el sistema de análisis

Recomendamos que la primera lectura de las instrucciones que siguen para el manejo del sistema ace se haga paralelamente al estudio de los videos que describen esas instrucciones. Estos videos se encuentran en el siguiente enlace https://goo.gl/NBfPqJ.

## **3. Datos de partida y ejemplo**

Procedente de los capítulos anteriores, existe ya un grafo de los criterios de logro que caracteriza cada objetivo de aprendizaje. Este grafo se tradujo verbalmente, en el análisis de actuación, a una frase por cada criterio de logro, que resume las capacidades y secuencias de capacidades que la constituyen y que han servido para compartir con los estudiantes metas de aprendizaje. Se tiene, por consiguiente, una relación biunívoca entre las secuencias de capacidades que se establecieron en el análisis cognitivo y los criterios de logro que se defnieron en el análisis de actuación. Por otro lado, se tiene un grafo de criterios de logro para cada tarea. Este grafo es una porción del grafo de criterios de logro del objetivo de aprendizaje correspondiente. Si no es así, procede revisar el trabajo realizado para estar seguros de que cada tarea está bien ubicada en el grafo de criterios de logro del objetivo. Será nuestro punto de partida.

Para valorar los criterios de logro del objetivo alcanzados en una tarea, consideramos como variables cada uno de los criterios de logro que esa tarea puede activar. Es necesario tener esta información disponible para cada tarea. Esta información se produjo en el análisis de actuación.

Utilizaremos el ejemplo que aparece en Gómez, González y Romero (2014) para desarrollarlo en este capítulo y para organizar los datos necesarios para obtener criterios de logro en una tarea. El ejemplo presentado en el artículo gira en torno al tema "Permutaciones sin repetición" para estudiantes de dieciséis años que ya hemos considerado en los capítulos sobre análisis cognitivo y análisis de actuación. Dentro de ese tema, el objetivo 3 se enuncia de la siguiente manera: "Establecer la cantidad de permutaciones sin repetición posibles en un conjunto dado".

### **4. Instalación y apertura del sistema ACE**

El sistema ace se descarga en https://goo.gl/NBfPqJ. En el extremo inferior de esa página se encuentra el enlace a su última versión.

Para instalar el sistema, usted debe

- pulsar en el enlace del sistema en la página que corresponde a la cantidad de objetivos de aprendizaje de su unidad didáctica,
- descargar y guardar el archivo zip en el disco duro del computador y
- descomprimir el archivo zip y guardar la carpeta descomprimida en el disco duro del computador.

Como resultado del proceso anterior, usted debe tener una carpeta con nombre ACEv#\_#\_#\_O#, donde #\_#\_# indica la versión del sistema y O# indica la cantidad de objetivos para los que el sistema está confgurado. La carpeta contiene cuatro tipos de archivos: (a) AbrirSistemaConfguracion.xls, (b) ACLE.xlsx, (c) los archivos ACETOS\_Oi.xls y (d) ACETAM\_Oi.xlsx. Hay tantos archivos acetos y acetam como objetivos tenga la unidad didáctica.

## **4.1. Apertura del sistema**

Antes de abrir el sistema, usted debe comprobar que Excel está confgurado con un nivel de seguridad que permita activar macros. El procedimiento para hacer esta verifcación se describe en el video 2. Para abrir el sistema, usted debe abrir el archivo AbrirSistemaConfguracion.xls. Excel puede preguntarle si desea habilitar los macros. Pulse en habilitar los macros. El sistema abre los demás archivos que mencionamos en el apartado anterior. La ventana de ayuda del archivo AbrirSistemaConfguracion.xls queda activa. El sistema se confgura en las siete hojas de este archivo, como describimos a continuación.

# **5. Introducción de datos en AbrirSistemaConfguracion**

El archivo tiene las siguientes hojas: (a) Estudiantes, (b) Oi y (c) AM. Aparecen tantas hojas Oi como objetivos tenga la unidad didáctica.

# **5.1. Hojas del archivo AbrirSistemaConfguracion**

A continuación, describimos brevemente las hojas que confguran este archivo.

### *Hoja Estudiantes*

En esta hoja, usted debe incluir el primer apellido y los nombres de los estudiantes del grupo con el que se implementó la unidad didáctica. Recomendamos escribir el apellido y los nombres con la primera letra en mayúscula y las demás letras en minúscula. Esta será la única ocasión en que se introducirán estos datos. El sistema los lee de esta hoja a los demás archivos. Hemos supuesto un máximo de 45 estudiantes. Usted no debe dejar flas en blanco entre dos estudiantes. Esta lista contiene todos los estudiantes que asistieron al menos a una sesión de clase de la unidad didáctica y abordaron al menos una tarea de algún objetivo de aprendizaje.

### *Hoja Oi*

El sistema presenta una hoja de confguración para cada objetivo. Usted debió descargar y abrir la versión que corresponde a la cantidad de objetivos de su unidad didáctica. En esta hoja, usted debe incluir la información sobre los criterios de logro y los errores que aparecen en el grafo de criterios de logro del objetivo de aprendizaje. Explicamos este procedimiento en el siguiente apartado.

### *Hoja AM*

Esta hoja contiene información sobre la dimensión afectiva. Usted debe incluir en esta hoja la descripción corta de las expectativas de tipo afectivo. Además, debe tener en cuenta que las celdas de la etiqueta y la descripción de las expectativas de tipo afectivo que no existen en la unidad didáctica deben estar vacías. Por ejemplo, si la unidad didáctica tiene cuatro expectativas de tipo afectivo, entonces las celdas correspondientes a las expectativas de tipo afectivo 5 y 6 deben estar vacías. No es posible cambiar la descripción de las variables del matematógrafo.

### **5.2. Introducción de datos en la hoja Oi de AbrirSistemaConfguracion**

La hoja Oi de AbrirSistemaConfguracion debe contener el listado de los criterios de logro del objetivo de aprendizaje y los errores en los que los estudiantes pueden incurrir cuando activen cada criterio de logro. Esta información se obtiene del grafo de criterios de logro del objetivo de aprendizaje y de los listados del análisis cognitivo. Para ejemplifcar el procedimiento de introducción de estos datos, utilizaremos el grafo de criterios de logro del tercer objetivo de aprendizaje del trabajo de Gómez et al. (2014). La fgura 12 presenta el grafo de criterios de logro del objetivo de aprendizaje, con su respectiva numeración.

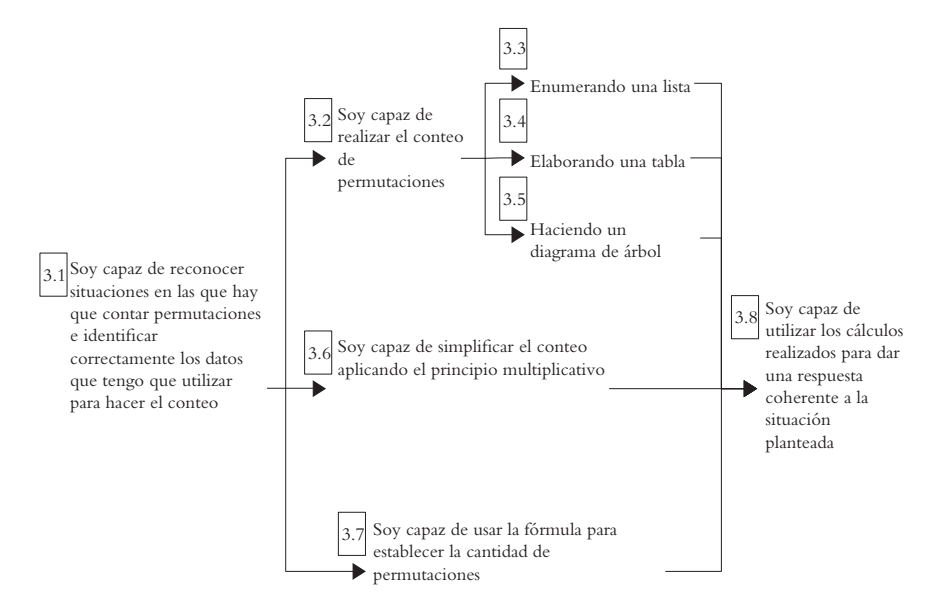

*Figura 12.* Grafo de criterios de logro numerados

Con los datos del grafo de la fgura 12 y la información de los errores asignados a cada criterio de logro, es posible introducir los datos que se requieren en la hoja O3 (tercer objetivo) del archivo AbrirSistemaConfguracion. La referencia a la relación entre criterios de logro y errores se resume en la tabla de la fgura 13. Obsérvese que se utiliza una descripción muy corta de cada criterio de logro. Con esa descripción, se busca distinguir los criterios de logro dentro del sistema y, por consiguiente, no tiene que ser la misma que se utiliza en el grafo de criterios de logro del objetivo de aprendizaje. Esta descripción corta no debe utilizar más de cinco palabras (e idealmente dos o tres) de tal forma que ese texto se pueda leer en otras hojas y archivos del sistema. En la fgura 13, también se observa que se siguen las siguientes normas para la introducción de datos en esta hoja.

- No hay flas en blanco entre dos criterios de logro.
- La etiqueta del criterio de logro sigue las normas establecidas (a.b., donde *a* identifca el objetivo de aprendizaje y *b* el numeral del criterio de logro).
- Los criterios de logro se introducen en orden ascendente de su etiqueta.
- Puede haber saltos en la secuencia de etiquetas, en caso de que un criterio de logro no exista (se puede pasar de 3.5 a 3.7, si 3.6 no existe).
- Los errores se introducen con el esquema "E.#", con la "E" en mayúscula.
- Los errores se introducen de izquierda a derecha.

#### 318 Formación de profesores de matemáticas y práctica de aula

- No debe haber celdas vacías entre dos errores.
- Aquellas celdas que no contienen un error contienen un guion (-).

| Criterios de Logro de cada objetivo |          |                | Errores criterios de logro |     |     |     |
|-------------------------------------|----------|----------------|----------------------------|-----|-----|-----|
| Descripción corta                   | Etiqueta |                |                            |     |     |     |
| Reconozco e identifico situación    | 3.1      | E2             |                            |     |     |     |
| ¿Cómo realizo conteo?               | 3.2      | E39            |                            |     |     |     |
| Por lista                           | 3.3      | E <sub>6</sub> | E8                         | E10 | E23 | E43 |
| Por tabla                           | 3.4      | E3             | E47                        | E52 |     |     |
| Por diagrama                        | 3.5      | E18            | E33                        |     |     |     |
| Aplico principio multiplicativo     | 3.6      | E15            |                            |     |     |     |
| Manejo fórmula                      | 3.7      | E5             | E13                        | E26 |     |     |
| Respuesta coherente                 | 3.8      | E44            | E20                        |     |     |     |
|                                     |          |                |                            |     |     |     |
|                                     |          |                |                            |     |     |     |
|                                     |          |                |                            |     |     |     |
|                                     |          |                |                            |     |     |     |
|                                     |          |                |                            |     |     |     |
|                                     |          |                |                            |     |     |     |

*Figura 13.* Tabla O3 en AbrirSistemaConfguracion

La tabla admite hasta 28 criterios de logro y 10 errores por criterio de logro. De aquí en adelante, omitiremos en los ejemplos de tablas aquellas flas o columnas que no contienen ningún criterio de logro o error.

# **6. Introducción de datos en ACETOS**

En este apartado, describimos los procedimientos para la introducción de datos en el archivo ACETOS. El archivo ACETOS de cada objetivo de aprendizaje contiene once hojas.

## **6.1. Hoja Pond\_CL**

Para obtener una valoración única por cada estudiante de la contribución de los criterios de logro al objetivo, debemos hacer las siguientes precisiones.

- 1. La activación de cada criterio de logro puede tener un peso diferente en la valoración de la consecución del objetivo en cada tarea. Es decir, el profesor puede considerar que un mismo criterio de logro puede tener una importancia diferente en caminos de aprendizaje diferentes o en tareas diferentes.
- 2. Admitir el punto anterior supone establecer un procedimiento para ponderar la activación de los criterios de logro en cada camino de aprendizaje de cada tarea. Esta ponderación se debe establecer con anticipación y se incluye en la hoja "Pond\_CL" (ponderación de criterios de logro) de ACETOS.
- 3. Ponderar los criterios de logro no solamente depende de la tarea en la que se activa sino también del camino de aprendizaje que se siga.

En la fgura 14, presentamos la forma cómo hemos ponderado los criterios de logro de los diferentes caminos de aprendizaje de las tres tareas de nuestro ejemplo.

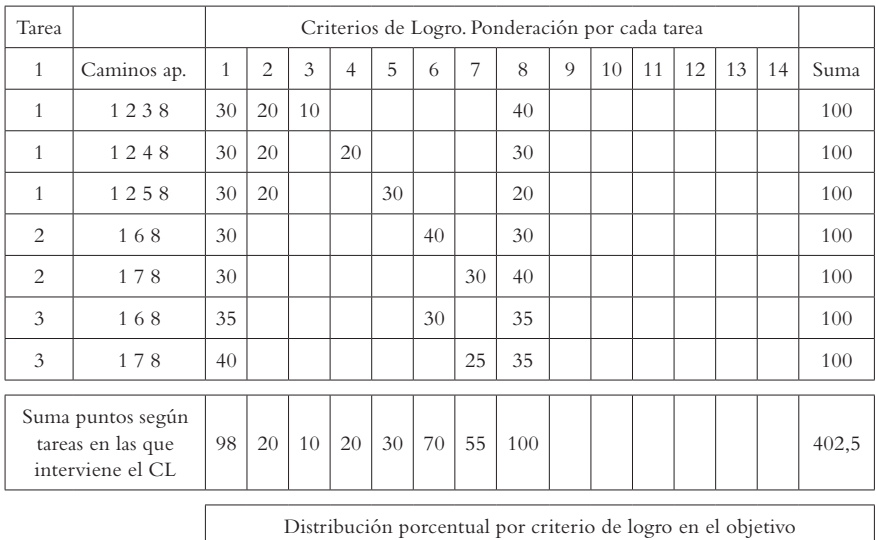

| Distribución porcentual por criterio de logro en el objetivo |  |  |  |  |  |  |  |  |  |  |  |  |  |      |
|--------------------------------------------------------------|--|--|--|--|--|--|--|--|--|--|--|--|--|------|
|                                                              |  |  |  |  |  |  |  |  |  |  |  |  |  | Suma |
|                                                              |  |  |  |  |  |  |  |  |  |  |  |  |  | 100  |

*Figura 14.* Ponderación de los criterios de logro de una tarea

En esta tabla, se debe introducir la información para las columnas de tarea, caminos de aprendizaje y ponderación de los criterios de logro. La columna tarea se llena con la identifcación de la tarea. Obsérvese que no se incluye el numeral del objetivo de aprendizaje, dado que cada archivo ACETOS corresponde a un objetivo de aprendizaje. En la columna de caminos de aprendizaje, se introducen los caminos de aprendizaje que se pueden activar con la tarea. Para ello, se indica el numeral de los criterios de logro que constituyen el camino de aprendizaje. No se incluye el numeral del objetivo de aprendizaje por las mismas razones que acabamos de exponer. Debe incluirse uno y solamente un espacio entre cada numeral de criterio de logro.

En esta tabla, para el ejemplo que se está trabajando, la tarea 1 permite tres caminos de aprendizaje diferentes (1 2 3 8, 1 2 4 8, y 1 2 5 8); las tareas 2 y 3, solamente dos. En la tarea 1, hay tres criterios de logro que se pueden elegir alternativamente: 3.3, 3.4 y 3.5 (obsérvese la bifurcación en la fgura 4). Si, por ejemplo, se pondera más el hecho de realizar la tarea mediante un diagrama de árbol, en lugar de una tabla o una lista, entonces se asignan valores diferentes a estos criterios de logro en los caminos de aprendizaje correspondientes. De esta forma, hemos decidido que hacer una lista tiene una ponderación de 10 %; hacer una tabla, una ponderación del 20 %; y hacer el diagrama de árbol, una ponderación del 30 %. Estos datos se aprecian en las tres flas de la tarea 1, en la que hemos incluido estas ponderaciones para los criterios de logro correspondientes. Como la ponderación total de un camino de aprendizaje debe ser 100 %, es necesario modifcar las ponderaciones de otros criterios de logro de cada camino de aprendizaje. En este caso, la ponderación del criterio de logro 8 tiene los siguientes valores según el camino de aprendizaje: 40 %, 30 % y 20 %. En la fla denominada Suma puntos según tareas en las que interviene el criterio de logro, el sistema calcula el promedio de ponderación para cada criterio de logro, en los caminos de aprendizaje en los que se criterio de logro se activa en cada tarea. Por ejemplo, el criterio de logro 1 tiene una suma de 98, que corresponde a la suma  $\frac{30 + 30 + 30}{2}$  $\frac{30+30}{3} + \frac{30+35}{2}$  $\frac{+35}{2} + \frac{30 + 40}{2}$ . La primera suma corresponde a los tres caminos de aprendizaje de la tarea 1, la segunda suma al promedio del camino de aprendizaje 1 6 8, y la tercera al camino de aprendizaje 1 7 8.

Esta hoja permite incluir un máximo de 60 caminos de aprendizaje. En la parte inferior de esta hoja, se calcula el peso relativo de cada criterio de logro en la globalidad de la unidad didáctica, con base en los datos introducidos previamente. Explicamos este cálculo a continuación.

Para nuestros propósitos, se trata de tener un dato que indique el peso que tiene cada criterio de logro en la consecución global del objetivo. Por esa razón, en los cálculos que se harán posteriormente, no consideramos que la elección de un camino de aprendizaje u otro en una tarea pueda modifcar este peso. Por ello, en esta hoja de ACETOS se incluye el proceso para ajustar un peso único a cada criterio de logro en la consecución del logro del objetivo.

Recordemos que, por ejemplo, el criterio de logro 3.1 se activa en todos los caminos de aprendizaje de las tres tareas con pesos diferentes. Al promediar por tarea y sumar la puntuación porcentual que obtendría un estudiante que activase al máximo este criterio de logro en las tres tareas, él obtendría 97,5 puntos, como lo explicamos anteriormente. De forma parecida para el criterio de logro 3.8, él obtendría 100 puntos. Un estudiante que activase de forma total todos los criterios de logro en sus tres tareas obtendría 300 puntos. Al reducir la puntuación a porcentaje, se obtiene, para el caso del criterio de logro 3.1, un 33 % (97,5/300), y un 33 % (100/300) para el criterio de logro 3.8 de peso, en relación con la consecución del logro del objetivo. Este peso del criterio se puede interpretar como si un estudiante que solamente activase de forma total en todas sus tareas el criterio de logro 3.1 habría obtenido ya un 33% de la consecución del logro del objetivo 3.

Por otra parte, aunque la suma de los pesos de los criterios de logro sea 100, esto no signifca que un estudiante que haya activado todos los criterios de logro de modo total obtenga 100 en el indicador de consecución del logro. Pensemos en que un estudiante ha seguido diferentes caminos de aprendizaje en las tareas y ha activado el criterio de logro 3.7 en la tarea 2. Esto quiere decir que el promedio del criterio de logro 3.7 será 100 pero el promedio del criterio de logro 3.6 es cero, ya que no se activó. Todas sus tareas están correctamente terminadas y el indicador de consecución del logro del objetivo rondará el 90 %. También puede ocurrir que en la tarea 1 haya activado el criterio de logro 3.3 en lugar del 3.4 o el 3.5. Entre la ponderación del criterio de logro 3.3 y el criterio de logro 3.4 o el criterio de logro 3.5 hay casi un 10 % de diferencia. Por ello, también puede repetirse el caso indicado antes: tareas realizadas correctamente y consecución del logro menor que 100. El sistema de valoración de la actuación del estudiante en el objetivo atiende y distingue los caminos de aprendizaje utilizados por el estudiante.

## **6.2. Contribución de criterios de logro a otras expectativas (CCL\_EANS y CCL\_EAFS)**

Para establecer en qué medida las tareas y la unidad didáctica contribuyeron al desarrollo de las expectativas de aprendizaje de nivel superior y de tipo afectivo, es necesario registrar en el sistema la contribución de los criterios de logro a esas expectativas. Esta información se produjo en el análisis cognitivo y el análisis de instrucción. Estos datos se introducen en dos lugares: la hoja de contribución de criterios de logro a las capacidades matemáticas fundamentales y procesos matemáticos (CCL\_EANS en ACETOS) y la hoja de contribución de los criterios de logro a las expectativas de tipo afectivo (CCL\_EAFS en ACETOS). En las hojas CCL\_EANS y CCL\_EAFS de acetos, se presentan los criterios de logro del objetivo de aprendizaje. Esta información está protegida y no se debe modifcar. La información de los criterios de logro que no se activan en una tarea se debe dejar vacía.

La tabla de contribución de criterios de logro a las capacidades matemáticas fundamentales se elaboró en el análisis de instrucción como contribución de las secuencias de capacidades. Dada la relación biunívoca entre secuencias de capacidades y criterios de logro, esta tabla nos proporciona la información para introducir datos en la hoja CCL\_EANS.

En la hoja CCL\_EANS, debemos indicar qué criterios de logro contribuyen a cada una de las capacidades matemáticas fundamentales en los tres procesos matemáticos. En la fgura 15, presentamos estos datos para la capacidad matemática fundamental DRP (hemos traspuesto la tabla que aparece en acetos para mejorar su legibilidad).

| Objetivo $3$ |    | Tarea |   |    |   | T1             |   |   |   |   |              |   |   | T2             |   |   |                |   |             |   |   | T <sub>3</sub> |   |   |               |                |            |
|--------------|----|-------|---|----|---|----------------|---|---|---|---|--------------|---|---|----------------|---|---|----------------|---|-------------|---|---|----------------|---|---|---------------|----------------|------------|
| <b>EANS</b>  |    | CL    | 1 | 2  | 3 | $\overline{4}$ | 5 | 6 | 7 | 8 | $\mathbf{1}$ | 2 | 3 | $\overline{4}$ | 5 | 6 | 7              | 8 | 1           | 2 | 3 | $\overline{4}$ | 5 | 6 | 7             |                | 8 CC Total |
|              | F  |       |   | -1 |   |                |   |   |   |   | и            |   |   |                |   | 1 | -1             |   | 1           |   |   |                |   | 1 | -1            | $\overline{2}$ | 6          |
| <b>DRP</b>   | E  |       |   |    |   |                |   |   |   |   |              |   |   |                |   |   |                |   |             |   |   |                |   |   |               |                | 0          |
|              | л. |       |   |    |   |                |   |   |   |   |              |   |   |                |   | 1 | $\overline{1}$ | 1 | $\mathbf 1$ |   |   |                |   | 1 | $\mathcal{A}$ | $\overline{2}$ | 6          |

*Figura 15.* Contribución de criterios de logro a una capacidad matemática fundamental

En la fgura 15, observamos que hemos establecido que los criterios de logro 3.1 y 3.2 contribuyen a la capacidad matemática fundamental DRP\_F, objeto de este ejemplo. Las tareas 2 y 3 contribuyen a esta capacidad matemática fundamental por medio de los criterios de logro 3.1, 3.6 y 3.7. Observamos que ninguna tarea contribuye al proceso de emplear y hemos establecido unas contribuciones de las tareas al proceso de interpretar. Recordemos que, en las tareas 2 y 3, los criterios de logro 3.6 y 3.7 son alternativos: un estudiante que llegue a ese punto activa uno, pero no el otro (hay una bifurcación en el camino de aprendizaje). Por consiguiente, el total de criterios de logro que contribuye a una capacidad matemática fundamental debe tener en cuenta estos criterios de logro alternativos. Para ello, es necesario introducir la información correspondiente en la fla 116 (Corrección CdAs alternativos) de esta hoja. Explicamos a continuación el procedimiento.

El propósito consiste en establecer la cantidad de caminos de aprendizaje alternativos que contribuyen a una capacidad matemática fundamental. Los caminos de aprendizaje alternativos son aquellos que se encuentran en una bifurcación. En estos casos, un estudiante solamente activa uno de esos caminos de aprendizaje. Si los criterios de logro de esos caminos de aprendizaje contribuyen a una capacidad matemática fundamental, es necesario tener en cuenta uno solo para efectos de la contribución de las tareas a esa capacidad matemática fundamental. Por consiguiente, para cada capacidad matemática fundamental, en la fla 116 (Corrección CdAs alternativos) se debe introducir la cantidad de caminos de aprendizaje alternativos correspondientes. Por ejemplo, si tres caminos de aprendizaje contribuyen a una capacidad matemática fundamental, se debe introducir 2 (cantidad de caminos de aprendizaje alternativos) en la celda correspondiente. El total (fla 117) calcula los criterios de logro que contribuyen a la capacidad matemática fundamental, menos la cantidad de caminos de aprendizaje alternativos.

El procedimiento para introducir los datos en la hoja de contribución de los criterios de logro a las expectativas de tipo afectivo (CCL\_EAFS en ACETOS) es equivalente al que acabamos de describir.

#### **6.3. Elaboración de las hojas de datos por tarea (Ti)**

Hemos partido del supuesto de que hay máximo cuatro tareas por objetivo. ACETOS incluye una hoja para cada tarea, que se denominan T1, T2, T3 y T4. En cada una de estas hojas, se incluye automáticamente, del archivo AbrirSistemaConfguracion, en las flas 2, 3 y 5, el número del criterio de logro, su etiqueta y los errores que le corresponden, para cada objetivo. En la primera columna de la hoja, se incluyen automáticamente los nombres de los estudiantes que se introdujeron en el archivo AbrirSistemaConfguracion. Cada hoja contiene, en las columnas fnales (a la derecha) de la caja de datos y las flas fnales (abajo), fórmulas de resumen de datos que inicialmente tiene valor cero o vacío, puesto que no se han introducido datos.

Se ha supuesto un máximo de 10 errores por criterio de logro. En la fgura 16, presentamos el caso del primer criterio de logro (3.1), con un ejemplo para cuatro estudiantes.

| Tarea 1                        |    |                                     |     |                  |
|--------------------------------|----|-------------------------------------|-----|------------------|
| Criterio de Logro              |    |                                     | 3.1 |                  |
| Descripción corta              |    | Reconozco e identifico<br>situación |     |                  |
|                                |    | Errores                             |     | CCL <sub>1</sub> |
| Valores posibles CCL y Errores | E2 |                                     |     | 0,1,2            |
| Estudiantes                    |    |                                     |     |                  |
| Gómez Felipe                   |    |                                     |     |                  |
| Martínez Olga                  |    |                                     |     |                  |
| Pérez Juan                     |    |                                     |     |                  |
| Rodríguez Marta                |    |                                     |     |                  |

*Figura 16.* Ejemplo de la hoja T1 para un criterio de logro

Para cada criterio de logro, se incluyen automáticamente, en la fla 5, los errores que se le asignaron en esa hoja de confguración (en este caso, E2). La última columna de cada criterio de logro se denomina CCL (consecución del criterio de logro) que puede tener, para cada estudiante un valor de 0, 1 o 2, que corresponden a la activación nula, parcial y total del criterio de logro, respectivamente. Esta celda estará vacía si el estudiante no activó de ninguna manera ese criterio de logro. Junto a estas columnas fguran las restantes columnas correspondientes a los demás criterios de logro del objetivo. Como ya se mencionó, se considera un máximo de 10 errores por criterio de logro y un máximo de 28 criterios de logro por objetivo de aprendizaje. En estas hojas, se registrará el resultado de corregir los trabajos escritos de los estudiantes para cada tarea de un objetivo de aprendizaje. Este trabajo se debe realizar para cada tarea de cada objetivo de aprendizaje en el archivo acetos correspondiente.

### **6.4. Incorporación de los resultados de la corrección a la hoja de cada tarea**

Los datos que surgen de la corrección de la tarea (errores y niveles de activación de criterios de logro) se incorporan en la hoja de la tarea correspondiente. Para explicar el procedimiento de pasar los resultados de la corrección de los trabajos de los estudiantes a la hoja de cada tarea, se incorporan algunos ejemplos de supuestos estudiantes que han contestado a cada tarea.

En respuesta a la primera tarea, Felipe Gómez ha explicado cómo calcular las permutaciones que se le solicitan. Construye un diagrama de árbol que lee correctamente y enumera las 24 posibilidades. No hay errores apreciables. En este caso, Felipe ha activado los criterios de logro correspondientes (3.1, 3.2, 3.5 y 3.8) de la tarea 1. Dado que no incurre en ningún error, Felipe los activa de manera total, lo que implica que, para cada uno de esos criterios de logro, la variable CCL tiene un valor 2. No se incluye ningún otro dato para Felipe. Anotamos que, en los textos, nos referimos al criterio de logro como 3.1, mientras que, en el sistema ace, en algunas ocasiones y con el propósito de ahorrar espacio, se identifca como 1, dado que los archivos de acetos y acetam ya identifcan el objetivo de aprendizaje.

Si algún estudiante incurre en un error en un criterio de logro, como es el caso de Marta Rodríguez para el criterio de logro 3.1 (véase la tabla de la fgura 17), escribiremos el error con su letra y el número (E2), en la casilla de la fla de Marta y el error correspondiente. Al pulsar en la celda en la que debemos introducir el error, el sistema presenta un menú y debemos seleccionar el error de ese menú. Este procedimiento asegura que incluyamos la identifcación del error correctamente. El error E2 implica una activación nula de ese criterio de logro. Por consiguiente, se registra 0 en la columna de consecución del criterio de logro (CCL1) para la fla de Marta. Las celdas sin errores de esta fla acompañan un guión extraído de la hoja Oi del archivo AbrirSistemaConfguracion y que es importante mantener pues evitará errores en algunas fórmulas. Por ejemplo, las celdas de la fla de Felipe, Olga y otros dos estudiantes en la tarea 1 relativas al criterio de logro 3.1 quedarían como mostramos en la fgura 17.

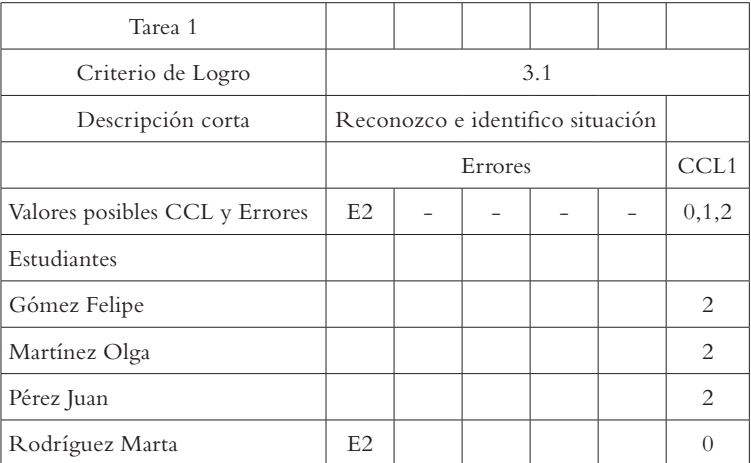

*Figura 17.* Trozo de la tabla de corrección de la tarea 1 para el criterio de 3.1

Cuando un criterio de logro no se activa porque el estudiante siguió un camino de aprendizaje que no lo incluye o porque la tarea no implica ese criterio de logro, se dejan las celdas correspondientes vacías. Es el caso, por ejemplo, del criterio de logro 3.3 en el que aparecen celdas vacías, en la fgura 18. En este caso, Felipe y Olga activaron un camino de aprendizaje que no incluía el criterio de logro 3.3

| Tarea 1                           |                      |                          |         |                          |                                 |                  |               |         |                          |           |                  |         |  |                |     |      |                |
|-----------------------------------|----------------------|--------------------------|---------|--------------------------|---------------------------------|------------------|---------------|---------|--------------------------|-----------|------------------|---------|--|----------------|-----|------|----------------|
| Criterio de<br>Logro              |                      |                          |         | 3.1                      |                                 |                  |               |         | 3.2                      |           |                  |         |  |                | 3.3 |      |                |
| Descripción<br>corta              | identifico situación | Reconozco e              |         |                          |                                 |                  | ¿Cómo realizo | conteo? |                          |           |                  |         |  | Por lista      |     |      |                |
|                                   |                      |                          | Errores |                          |                                 | CCL1             |               | Errores |                          |           | CCL <sub>2</sub> | Errores |  |                |     | CCL3 |                |
| Valores posibles<br>CCL y Errores | E2                   | $\overline{\phantom{a}}$ | $\sim$  | $\overline{\phantom{a}}$ | $\hspace{0.1mm}-\hspace{0.1mm}$ | $0,1,2$ E39 $ -$ |               |         | $\overline{\phantom{a}}$ | $\bar{ }$ | 0,1,2            | E6      |  | E8 E10 E23 E43 |     |      | 0,1,2          |
| Estudiantes                       |                      |                          |         |                          |                                 |                  |               |         |                          |           |                  |         |  |                |     |      |                |
| Gómez Felipe                      |                      |                          |         |                          |                                 | $\overline{c}$   |               |         |                          |           | $\overline{2}$   |         |  |                |     |      |                |
| Martínez Olga                     |                      |                          |         |                          |                                 | $\overline{c}$   |               |         |                          |           | $\overline{2}$   |         |  |                |     |      |                |
| Pérez Juan                        |                      |                          |         |                          |                                 | $\overline{c}$   |               |         |                          |           | $\theta$         |         |  | E10            |     |      | $\overline{0}$ |
| Rodríguez Marta                   | E2                   |                          |         |                          |                                 | $\Omega$         | E39           |         |                          |           | $\Omega$         |         |  |                |     | E33  | $\overline{0}$ |

*Figura 18.* Ejemplo de no activación de un criterio de logro

# **7. Análisis de los logros en objetivos: resultados por tarea**

La aplicación acetos proporciona información sobre la actuación de los estudiantes desde diferentes perspectivas. En este apartado, consideramos los resultados que se pueden obtener para una tarea.

# **7.1. Criterios de logro activados y caminos de aprendizaje de cada estudiante**

En la hoja de cada tarea, acetos calcula e indica los criterios de logro que cada estudiante activó de acuerdo con la corrección que se hizo de su trabajo. Con base en esa información, en el extremo derecho de la hoja, se calcula el camino de aprendizaje seguido por el estudiante, expresado por un número en el que, de forma correlativa, aparecen los criterios de logro activados. Así el camino de aprendizaje 1 2 3 8 indica activación de los criterios de logro 3.1, 3.2, 3.3, 3.8. Aunque no aparecen los nombres de los estudiantes, en la fgura 19, se observa que Felipe y Olga (los primeros estudiantes en la lista) activaron el camino de aprendizaje 1 2 5 8, mientras que los otros dos estudiantes activaron el camino de aprendizaje 1 2 3 8.

|   |                               |   |   |   |   | CL activado |   |   |    |    |    |    |    | Caminos ap. |
|---|-------------------------------|---|---|---|---|-------------|---|---|----|----|----|----|----|-------------|
|   | $\overline{2}$                | 3 | 4 | 5 | 6 | 7           | 8 | 9 | 10 | 11 | 12 | 13 | 14 |             |
|   |                               |   |   |   |   |             |   |   |    |    |    |    |    |             |
| 1 | $\overline{2}$                |   |   | 5 |   |             | 8 |   |    |    |    |    |    | 1258        |
| 1 | $\overline{2}$                |   |   | 5 |   |             | 8 |   |    |    |    |    |    | 1258        |
| 1 | $\overline{c}$                | 3 |   |   |   |             | 8 |   |    |    |    |    |    | 1238        |
|   | $\mathfrak{D}_{\mathfrak{p}}$ | 3 |   |   |   |             | 8 |   |    |    |    |    |    | 1238        |

*Figura 19.* Caminos de aprendizaje activados

# **7.2. Errores, criterios de logro y caminos de aprendizaje del grupo en la tarea**

Para valorar cómo fue la enseñanza en todo el grupo se han incorporado varios indicadores relativos a los resultados del grupo. Se localizan, en la hoja de cada tarea, al fnal de la caja de datos, en las flas 55 y siguientes. Estos indicadores se referen a los errores, los criterios de logro y los caminos de aprendizaje. La fgura 20 presenta esta parte de la tabla en la sección que corresponde al criterio de logro 3.1. Incluimos las flas superiores como referencia a los datos que aparecen a partir de la fila 55.

| Tarea 1                        |                |                                  |                |                |                |                |
|--------------------------------|----------------|----------------------------------|----------------|----------------|----------------|----------------|
| Criterio de Logro              |                |                                  |                | 3.1            |                |                |
| Descripción corta              |                | Reconozco e identifico situación |                |                |                |                |
|                                |                |                                  | Errores        |                |                | CCL1           |
| Valores posibles CCL y Errores | E2             |                                  |                |                |                | 0,1,2          |
| Estudiantes                    |                |                                  |                |                |                |                |
| Gómez Felipe                   |                |                                  |                |                |                | 2              |
| Martínez Olga                  |                |                                  |                |                |                | $\overline{2}$ |
| Pérez Juan                     |                |                                  |                |                |                | $\overline{c}$ |
| Rodríguez Marta                | E2             |                                  |                |                |                | $\theta$       |
| Total estudiantes              |                |                                  |                |                |                |                |
| $\overline{4}$                 |                |                                  |                |                |                |                |
| Resumen errores / CL           | $\mathbf{1}$   |                                  |                |                |                | 1,5            |
| $\frac{0}{0}$                  | 25             | $\overline{0}$                   | $\overline{0}$ | $\overline{0}$ | $\overline{0}$ | 37,5           |
| Resumen CL                     |                |                                  |                |                |                |                |
| AT                             |                |                                  |                |                |                | 75             |
| AP                             |                |                                  |                |                |                | $\Omega$       |
| AN                             |                |                                  |                |                |                | 25             |
| NA                             |                |                                  |                |                |                | $\Omega$       |
| Resumen caminos aprendizaje    | N              | $\frac{0}{0}$                    |                |                |                |                |
| 1258                           | 2              | 50                               |                |                |                |                |
| 1238                           | $\overline{2}$ | 50                               |                |                |                |                |

*Figura 20.* Resultados para una tarea

### *Errores*

Para los errores, se calcula la cantidad y el porcentaje de estudiantes que han incurrido en un error dado en cada criterio de logro. Para el caso de nuestro ejemplo, un estudiante incurrió en el error E2, que corresponde al 25 % del total de estudiantes.

#### *Criterios de logros*

acetos calcula tres indicadores relacionados con los criterios de logro. El primero de ellos es el promedio de la consecución del criterio de logro para todo el grupo y porcentaje. El porcentaje indica en qué medida el grupo ha activado el criterio de logro en esa tarea. En segundo lugar, la aplicación calcula el porcentaje del nivel de activación —total, parcial y nula— de cada criterio de logro y la proporción de estudiantes que no activaron el criterio de logro. En la fgura 20, observamos que el criterio de logro 3.1 se activó de forma total en el 75 % de los estudiantes y de forma parcial en el 25 %. No hubo ningún estudiante que no activase ese criterio de logro.

#### *Caminos de aprendizaje de la tarea*

acetos calcula la cantidad y porcentaje de estudiantes del grupo que siguieron cada uno de los caminos de aprendizaje previstos y escritos en la hoja Pond\_CL (ponderación de criterios de logro)*.* Para obtener estos resultados, se utiliza la información que se registró en la columna B de esa hoja: los caminos de aprendizaje previstos. El camino de aprendizaje que cada estudiante activó se encuentra en el extremo derecho de la hoja de cada tarea. Este dato da una buena perspectiva de los caminos de aprendizaje más y menos activados y permite interpretar cómo se ha seguido el proceso de enseñanza. Por ejemplo, los estudiantes pueden haber mimetizado la tarea que el profesor puso en clase o haber evitado el escollo de un criterio de logro complejo (lo que se matizaría analizando los errores en ese criterio de logro supuestamente complejo), entre otros.

# **8. Contribución de todas las tareas a los criterios de logro del objetivo**

Una vez que se ha introducido la información de todas las tareas de un objetivo de aprendizaje, resultará signifcativo tener un dato global por estudiante del modo en que esas tareas contribuyen a la consecución del objetivo al que apuntan. Obtener este dato será uno de los propósitos centrales de este apartado. También se obtendrán indicadores para cada estudiante de la contribución a los criterios de logro del objetivo, al acumular la información de todas las tareas asociadas a él. Igualmente, un resumen de errores en todas las tareas completará la información obtenida desde la aplicación.

## **8.1. Criterios para la organización de los datos**

Se ha admitido durante los capítulos anteriores que, en cada tarea, se activan algunos o todos los criterios de logro formulados para el objetivo. Aunque la unidad didáctica contendrá varios objetivos, en lo que sigue, tendremos presente solamente uno y, en ACETOS, habrá solamente datos de las tareas asociadas al mismo objetivo. Por ejemplo, en nuestro caso, trabajamos en el archivo ACETOS\_O3, ya que toda la información se refere a ese objetivo. Centrados ya en este ejemplo con un objetivo único, se debe disponer de la siguiente información.

*Criterios de logro y errores del objetivo*. En un apartado anterior, explicamos el procedimiento para introducir esta información en la hoja de cada objetivo del sistema de confguración.

*Listado de los caminos de aprendizaje que se pueden activar en cada tarea*. Ya vimos que esta información se introduce en la hoja Pond\_CL de ACETOS. Es importante que, en un camino de aprendizaje, se separe cada criterio de logro que lo conforma con un espacio. Es decir, se debe escribir "1 2 3 8" y no "1238".

*Los trabajos escritos de los estudiantes de cada tarea y su correspondiente corrección*. Estos datos se incorporarán a las hojas T1, T2, T3 y T4.

## **8.2. Indicadores: hoja Resumn**

Los indicadores que resumen los logros y errores del objetivo se concentran en la hoja Resumn (resumen de logros y errores). Esta es una hoja de resultados. La información que aparece en ella ha sido calculada por el sistema, a partir de las hojas de tareas. En ella, fguran los indicadores globales del objetivo. Es decir, en esta hoja se resume la contribución de logros en cada una de las tareas que apuntan a él y los errores surgidos en el aprendizaje.

### *Activación de los criterios de logro y recuento de errores por estudiante*

Este indicador pormenoriza, por estudiante y criterio de logro, el promedio de activación de ese criterio de logro en todas las tareas en las que esté presente. Así, si el criterio de logro 1 está presente en el grafo de criterios de logro de las tareas 1, 2 y 3, este indicador promedia el grado de activación que ha tenido, al considerar las tres tareas. Algunos criterios de logro están presentes en tres tareas, otros en dos o una. Por ello, se resumen por un promedio, aunque en paralelo se le conceda a este criterio de logro mayor o menor

peso en el objetivo, no solamente por la presencia en una o más tareas, sino también por la calidad de la activación de capacidades que conlleva (ponderación de los criterios de logro por tarea, hoja Pond\_CL). Este indicador aparece en tantas columnas como criterios de logro tenga el objetivo. En la fgura 21, presentamos el caso de los cuatro estudiantes de nuestro ejemplo y el criterio de logro 3.1.

| Criterio de Logro              |                  |                                  | 3.1     |  |               |
|--------------------------------|------------------|----------------------------------|---------|--|---------------|
| Descripción corta / Pond. CL   |                  | Reconozco e identifico situación |         |  | 24,2          |
|                                |                  |                                  | Errores |  | <b>CCL</b>    |
| Valores posibles Errores y CL. | E2               |                                  |         |  | $\frac{0}{0}$ |
| Estudiantes                    |                  |                                  |         |  |               |
| Gómez Felipe                   | $\left( \right)$ |                                  |         |  | 100           |
| Martínez Olga                  | $\Omega$         |                                  |         |  | 100           |
| Pérez Juan                     |                  |                                  |         |  | 67            |
| Rodríguez Marta                | 3                |                                  |         |  |               |

*Figura 21.* Nivel de consecución de criterios de logro

En este caso, el peso del criterio de logro 3.1 es de 24,2 %, como se aprecia a la derecha de la etiqueta del criterio de logro. Este dato proviene de la fla 71 de la hoja Pond\_CL y es el promedio ponderado de la importancia de este criterio de logro en todas las tareas en las que se activa. Observamos que, con base en los datos introducidos para los estudiantes en las hojas de las tareas, podemos establecer en qué errores incurrió cada estudiante, con qué frecuencia y en qué medida consiguió el criterio de logro. Además, en la fgura 21, observamos que dos estudiantes (Felipe y Olga) alcanzaron una activación total en las tres tareas con 100 %. Por su parte, Juan incurrió una vez en el error E2 y logró un nivel de 67% en el criterio de logro. Para obtener este porcentaje, es necesario sumar 4 puntos de activación de criterios, lo que puede signifcar dos activaciones totales y una nula 2+2+0 o 2+1+1, (AT, AP, AP). El indicador no distingue entre las dos alternativas. Finalmente, Marta incurrió tres veces en el error E2 y obtuvo un nivel de 17 % en el criterio de logro.

El segundo indicador individual es un recuento simple de las veces que el estudiante incurrió en un error para cada criterio de logro. Ya hemos visto estos valores en el párrafo anterior para los estudiantes de nuestro ejemplo. El valor 1 y los siguientes indican que sí se activó el criterio de logro y el estudiante incurrió en algún error. Como se constató en el análisis de actuación, la presencia de algún error no es compatible con una activación total del criterio de logro.

El archivo acle contiene otro indicador individual (por estudiante) que presenta el nivel de consecución de la globalidad del objetivo, al tener en cuenta la contribución de las tareas. En la última columna, se calcula el promedio de las contribuciones de las tareas. En la fgura 22, presentamos algunos resultados.

|              |                | Objetivo 1 |      |      |  |  |  |  |  |  |  |  |  |
|--------------|----------------|------------|------|------|--|--|--|--|--|--|--|--|--|
|              | Tareas         |            |      |      |  |  |  |  |  |  |  |  |  |
| $\mathbf{1}$ | $\overline{2}$ | 3          | 4    | Prom |  |  |  |  |  |  |  |  |  |
| 77,5         | 91,7           | 87,5       | 93,3 | 87,5 |  |  |  |  |  |  |  |  |  |
| 72,5         | 96,7           | 82,5       | 73,3 | 81,3 |  |  |  |  |  |  |  |  |  |
| 82,5         | 96,7           | 87,5       | 84,2 | 87,7 |  |  |  |  |  |  |  |  |  |
| 87,5         | 96,7           | 100,0      | 88,3 | 93,1 |  |  |  |  |  |  |  |  |  |

*Figura 22.* Consecución del objetivo de aprendizaje

#### *Indicadores de errores del grupo*

En el extremo inferior de la hoja Resumn de ACETOS, se calculan dos tipos de indicadores que resumen tanto el conjunto de errores del grupo como los criterios de logro alcanzados y que ejemplifcamos para el criterio de logro 3.8 en la fgura 23. Se calcula el promedio de errores por estudiante para cada criterio de logro. Un promedio de 1, como en el caso del criterio de logro 3.1, de la hoja Resumn (que no se muestra en la fgura 23) puede indicar que casi nadie del grupo activó el criterio en su totalidad o que hubo algunos estudiantes que incurrieron en muchos errores. El segundo indicador, la mediana, nos muestra, en el caso del criterio de logro 3.1, con un valor de 1, que el 50 % de los estudiantes no tiene errores. Este dato lo corrobora el tercer indicador: estudiantes sin errores*.* Para el caso de la fgura 23 (criterio de logro 3.8), el 50 % de los estudiantes tiene dos errores o menos —según la mediana— y solamente el 25% no incurrió en ningún error. Por consiguiente, este criterio de logro debe presentar un nivel de consecución más bajo. Este hecho se corroborará en los indicadores de criterios de logro.

| Criterio de Logro              | 3.8                         |          |                          |          |  |
|--------------------------------|-----------------------------|----------|--------------------------|----------|--|
| Descripción corta / Pond. CL   | Respuesta coherente         |          |                          |          |  |
|                                | Errores                     |          |                          |          |  |
| Valores posibles Errores y CL. | E44                         | E20      | $\overline{\phantom{0}}$ |          |  |
|                                |                             |          |                          |          |  |
| Resumen errores                |                             |          |                          |          |  |
| Promedio por estudiante        | 1,5                         | 1,5      |                          |          |  |
| Percentil 50= mediana          | $\mathcal{D}_{\mathcal{L}}$ | $\Omega$ | $\Omega$                 | $\Omega$ |  |
| Estudiantes sin errores (%)    | 25                          | $\Omega$ | $\Omega$                 |          |  |

*Figura 23.* Indicadores de errores del grupo

### *Indicadores de criterios de logro del grupo*

Después de los indicadores de errores del grupo, en el extremo inferior de la hoja Resumn, encontramos los indicadores de criterios de logro del grupo. En la fgura 24, presentamos los resultados que se obtienen para los criterios de logro 3.1 y 3.2.

| Criterio de Logro               |             |                      | 3.1 |    |  | 3.2                           |  |      |
|---------------------------------|-------------|----------------------|-----|----|--|-------------------------------|--|------|
| Descripción corta /<br>Pond. CL | Reconozco e | identifico situación |     |    |  | $0,242$ ¿Cómo realizo conteo? |  | 0,05 |
| Resumen CL                      |             |                      |     |    |  |                               |  |      |
| Promedio                        |             |                      |     | 71 |  |                               |  | 62,5 |
| Activación nula                 |             |                      |     |    |  |                               |  | 25   |
| Activación <50%                 |             |                      |     | 25 |  |                               |  | 25   |

*Figura 24.* Indicadores de criterios de logro

El promedio de activación en el grupo para cada criterio de logro presenta el valor medio de la activación de todos los estudiantes del grupo. Este valor facilitará la comparación entre la activación de diferentes criterios de logro y servirá para contrastar resultados de aprendizaje según modalidades u otras variables de enseñanza. Toma valores entre 0 y 100. En el caso del ejemplo de la fgura 24, observamos promedios de activación del 71 % y el 62,5 % para los criterios de logro 3.1 y 3.2, respectivamente.

La activación nula es el porcentaje de estudiantes que no activó el criterio de logro. Permite, entre otros propósitos, controlar el tamaño del grupo de estudiantes de bajo rendimiento, al distinguir los criterios de logro que más ayudas necesitan. En nuestro ejemplo, observamos que ningún estudiante activó el criterio de logro 3.1 de manera nula, mientras que sí hubo estudiantes que lo hicieron para el criterio de logro 3.2 (25 %).

La "Activación <50%" es el último indicador de esta serie. Calcula la cantidad de estudiantes que, en su activación de cada criterio de logro, no alcanzaron el 50%. En la muestra de nuestro ejemplo los resultados no muestran diferencias muy apreciables al poseer un tamaño muy pequeño.

# **9. Análisis de la contribución de las tareas a las expectativas de nivel superior (LEANS)**

Al trabajar en las tareas, los estudiantes activan los criterios de logro correspondientes. Los criterios de logro son nuestras variables básicas. Establecemos su medida a través del grado de activación —total, parcial o nula—. Este grado de activación por tareas, con base en los datos que se introducen en las hojas de las tareas, se resume por criterio de logro para todas las tareas en la tabla Resumn, como explicamos en el apartado anterior.

### **9.1. Información de partida**

En los análisis cognitivos y de instrucción, se estableció que es posible considerar la activación de capacidades y secuencias de capacidades como dato básico para obtener una medida del nivel de contribución que una secuencia de capacidades cualquiera de una tarea tiene en una expectativa de aprendizaje de nivel superior. De hecho, las tablas elaboradas en el análisis de instrucción distinguen el proceso —formular, emplear, interpretar— hacia donde apunta la contribución de las secuencias de capacidades de cada tarea. Esta es la información que se introduce en la hoja CCL\_EANS de acetos y cuyo procedimiento explicamos anteriormente. Este trabajo ya realizado permitirá, en este apartado, obtener indicadores de contribución de los criterios de logro a las expectativas de nivel superior o capacidades matemáticas fundamentales, sin necesidad de observar y evaluar nuevas variables en los trabajos de los estudiantes.

Para cada estudiante, acetos tiene en cuenta el nivel de activación de cada criterio de logro y, con base en los datos de la tabla de la fgura 25, calcula una suma que convierte a porcentaje, para establecer en qué medida las tareas contribuyeron al desarrollo de la capacidad matemática fundamental en el estudiante. Estos son los resultados que se obtienen en la hoja leans. Presentamos, en la fgura 25, como ejemplo, los resultados para los tres procesos matemáticos, en la capacidad matemática fundamental Diseño de estrategias para resolver problemas.

|                 |  |    |   | <b>DRP</b>            |  |            |
|-----------------|--|----|---|-----------------------|--|------------|
|                 |  |    |   | Diseño estrategias RP |  |            |
|                 |  |    |   |                       |  | <b>CCL</b> |
|                 |  | F  | E | I                     |  |            |
|                 |  |    |   |                       |  |            |
| Gómez Felipe    |  | 75 |   | 61                    |  | 68         |
| Martínez Olga   |  | 69 |   | 54                    |  | 61,5       |
| Pérez Juan      |  | 28 |   |                       |  |            |
| Rodríguez Marta |  | 6  |   | 5                     |  |            |

*Figura 25.* Desarrollo de una capacidad matemática fundamental

Observamos que los cuatro estudiantes lograron niveles diferentes de desarrollo en los dos procesos matemáticos que intervienen para esta capacidad matemática fundamental. La última columna calcula el promedio de desarrollo para los tres procesos matemáticos. A continuación, presentamos los indicadores que proporciona el sistema.

## **9.2. Indicadores**

acetos proporciona dos indicadores individuales (por estudiante) y un indicador global en relación con la contribución de las tareas al desarrollo de las capacidades matemáticas fundamentales y los procesos matemáticos. Los describimos a continuación.

### *Contribución a las capacidades matemáticas fundamentales por estudiante*

Para cada estudiante, ACETOS calcula, en la hoja LEANS, la contribución de las tareas a cada capacidad fundamental. En la fgura 26, presentamos el caso de la capacidad matemática fundamental Diseño de estrategias para resolver problemas para los cuatro estudiantes de nuestro ejemplo.

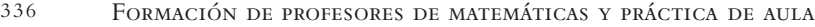

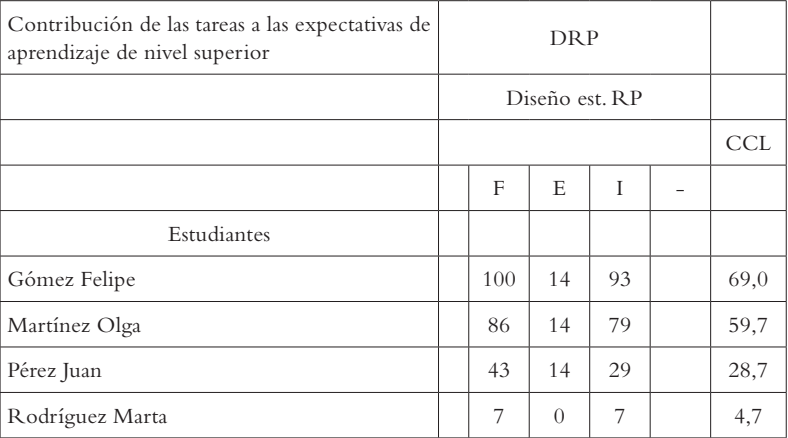

*Figura 26.* Contribución al desarrollo de una capacidad matemática fundamental

En la fgura 26, observamos que acetos proporciona, en porcentajes, el grado en el que cada estudiante ha desarrollado la capacidad matemática fundamental DRP en los tres procesos matemáticos. Por ejemplo, Olga desarrolló esta capacidad matemática fundamental en 86 %, 14 % y 79 % en los procesos de formular, emplear e interpretar, respectivamente. La columna CCL presenta el promedio de estos datos, de tal forma que, en este ejemplo, se puede afrmar que Olga desarrolló la capacidad matemática fundamental Diseño de estrategias para resolver problemas en un 59,7 %.

### *Resumen de desarrollo de capacidades matemáticas fundamentales*

En el extremo derecho de la hoja LEANS, ACETOS recoge un resumen del desarrollo de cada capacidad matemática fundamental para cada estudiante. En la fgura 27, presentamos esos resultados para los cuatro estudiantes de nuestro ejemplo.

|                 |     |     |    | Resumen LEANS por estudiante |          |          |           |
|-----------------|-----|-----|----|------------------------------|----------|----------|-----------|
| Estudiantes     | DRM | M   | C  | Ra                           | U        | Re       | H         |
| Gómez Felipe    | 68  | 57  | 43 | 41                           | 50       | 40       | $\bigcap$ |
| Martínez Olga   | 62  | 50  | 34 | 38                           | 30       | 20       | $\bigcap$ |
| Pérez Juan      | 28  | 30  | 17 | 3,3                          | 10       | 10       |           |
| Rodríguez Marta | 5   | 4,3 | 2  | $\theta$                     | $\theta$ | $\Omega$ |           |

*Figura 27.* Desarrollo de las capacidades matemáticas fundamentales

La visualización de todas las capacidades simultáneas puede ayudarnos a comparar entre ellas y obtener datos de diferente índole. Por ejemplo, Felipe, que es un buen estudiante, tiene unos resultados bastante buenos en la mayoría de las capacidades matemáticas fundamentales, aunque, en algunas capacidades matemáticas fundamentales, el valor disminuye sensiblemente. Esto puede ocurrir porque en las tareas no se hayan considerado herramientas matemáticas —0 %— o por que los criterios de logro seleccionados para medir la contribución a esta capacidad matemática fundamental hayan sido muy escasos y cualquier mal resultado haya repercutido mucho. Por ejemplo, la capacidad matemática fundamental de representación es el valor más bajo —40%—, pero hay pocos indicadores de ella en la tabla de CCL\_EANS. Este hecho debe tenerse en cuenta, pues una activación nula repercute más en un promedio de pocos datos que en uno que tiene muchos.

## *Análisis del grupo en la contribución a las capacidades matemáticas fundamentales*

En el extremo inferior de la hoja, ACETOS presenta recuentos sencillos para indicar cómo se sitúa el grupo en su nivel de contribución a las capacidades fundamentales. Se trata de un promedio del nivel de contribución de todo el grupo desglosado por capacidad y proceso. Se ha titulado "Promedios de contribución a las expectativas". Este resumen permite hacer comparaciones por capacidades matemáticas fundamentales y tomar decisiones sobre el diseño de las tareas o el proceso de gestión en el aula de ella, por ejemplo. En el caso de la tarea ejemplo, en la fgura 28, presentamos los resultados que se obtienen para los cuatro estudiantes en cuestión. Observamos que el grupo de estudiantes desarrolló con más éxito la capacidad Diseño de estrategias para resolver problemas (40,6%) y con menos éxito la de Matematización (35,5 %).

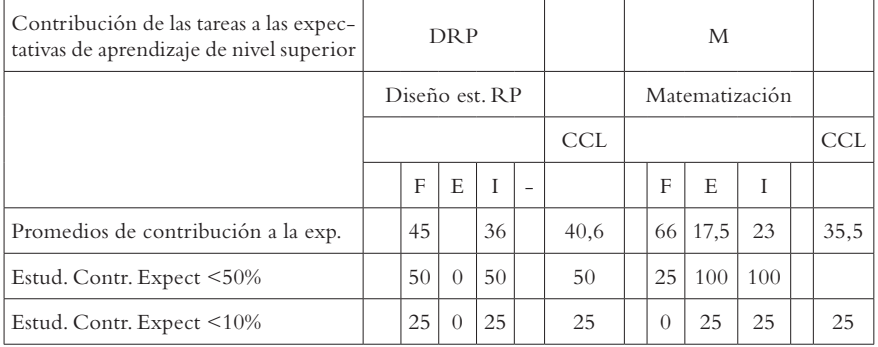

| Cont. CL a cada proceso |         |  |  |  |  |  |  |
|-------------------------|---------|--|--|--|--|--|--|
| Formular                | 45      |  |  |  |  |  |  |
| Emplear                 | -<br>15 |  |  |  |  |  |  |
| Interpretar             | 26      |  |  |  |  |  |  |

*Figura 28.* Desarrollo de las capacidades matemáticas fundamentales por el grupo

Los dos recuentos siguientes (Estud. Contr. Expect <50% y Estud. Contr. Expect <10%) presentan dos cortes del grupo signifcativos: porcentaje del grupo que no alcanza el 50 % de la contribución prevista y porcentaje del grupo que limita su escasa contribución al 10% o inferior. Al estar pormenorizado por capacidades matemáticas fundamentales y procesos matemáticos, estos indicadores ofrecen muchas posibilidades de comparación.

Por último, ACETOS calcula el promedio del desarrollo de cada proceso matemático en todas las capacidades matemáticas fundamentales para todos los estudiantes. Estos son los resultados que aparecen en las últimas flas de la tabla de la fgura 28. En este caso, el promedio de desarrollo del proceso formular para todos los estudiantes y todas las capacidades matemáticas fundamentales es el 45 % de lo que el profesor estaba esperando lograr.

# **10. Contribución a las expectativas de tipo afectivo (LEAFS)**

En el análisis cognitivo, se establecieron unas expectativas de tipo afectivo. En el análisis de instrucción, se concretó qué secuencias de capacidades contribuían a cada una de estas expectativas de tipo afectivo. ACETOS utiliza el mismo procedimiento que acabamos de describir en el caso de las expectativas de aprendizaje de nivel superior, para calcular la contribución de las tareas a las expectativas de tipo afectivo.

Los resultados de la evaluación del desarrollo de las expectativas de tipo afectivo se encuentran en la hoja leafs (logro de expectativas de tipo afectivo) de acetos. Se producen unos indicadores individuales y otros indicadores para la totalidad del grupo de estudiantes.

# **10.1. Desarrollo individual de las expectativas de tipo afectivo**

Para cada estudiante y cada expectativa de tipo afectivo, ACETOS tiene en cuenta y promedia la activación de los criterios de logro que contribuyen a esa expectativa de tipo afectivo (hoja CCL\_EANS). Presentamos estos promedios, en la fgura 29, para los cuatro estudiantes de nuestro ejemplo.

| Contribución de las tareas a las expectativas afectivas |                        |              |                |                |                |   |   |      |      |
|---------------------------------------------------------|------------------------|--------------|----------------|----------------|----------------|---|---|------|------|
|                                                         | Expectativas afectivas |              |                |                |                |   |   |      |      |
|                                                         |                        |              |                |                |                |   |   | Prom |      |
|                                                         |                        | $\mathbf{1}$ | $\overline{2}$ | $\mathfrak{Z}$ | $\overline{4}$ | 5 | 6 |      |      |
| Estudiantes                                             |                        |              |                |                |                |   |   |      |      |
| Gómez Felipe                                            |                        | 72           | 33             | 88             | 83             |   |   |      | 69,0 |
| Martínez Olga                                           |                        | 61           |                | 33 75          | 67             |   |   |      | 59,0 |
| Pérez Juan                                              |                        | 28           | 22             | 13             | 33             |   |   |      | 24,0 |
| Rodríguez Marta                                         |                        | 6            | 6              | $\Omega$       | $\theta$       |   |   |      | 3,0  |

*Figura 29.* Desarrollo individual de las expectativas de tipo afectivo

En la fgura 29, observamos, por ejemplo, que Felipe logró desarrollar en buena proporción las cuatro expectativas de tipo afectivo previstas, mientras que Marta no lo logró. acetos también presenta, para cada estudiante, el promedio de su desarrollo de la totalidad de las expectativas de tipo afectivo en la columna Prom.

# **10.2. Desarrollo de las expectativas de tipo afectivo por el grupo**

En el extremo inferior de la hoja LEAFS, ACETOS calcula unos indicadores globales para el grupo de estudiantes. Por un lado, calcula el promedio del desarrollo de cada expectativa de tipo afectivo en el grupo de estudiantes. Por el otro, calcula el porcentaje de estudiantes con un desarrollo menor del 50 %. Presentamos estos resultados en la fgura 30, para los cuatro estudiantes de nuestro ejemplo.

|                           |                                                             |    |     | Expectativas afectivas |    |       |  |      |
|---------------------------|-------------------------------------------------------------|----|-----|------------------------|----|-------|--|------|
|                           |                                                             |    |     |                        |    |       |  | Prom |
|                           | Promedios de contribución a la exp.<br>41.8<br>23,5<br>45,8 |    |     |                        |    | 22,25 |  |      |
| Estud. Contr. Expect <50% |                                                             | 50 | 100 | 50                     | 50 |       |  |      |

*Figura 30.* Desarrollo de las expectativas de tipo afectivo por el grupo

Observamos un desarrollo dispar de las expectativas de tipo afectivo en el grupo. Destaca el nivel bajo de desarrollo de la segunda expectativa de tipo afectivo.

### **11. Examen fnal**

La aplicación aceros incluye una hoja, denominada Tex, en la que se registran los resultados de la califcación de las tareas del examen fnal de acuerdo con la rúbrica establecida en el análisis de actuación. Dado que hay una tarea del examen fnal por objetivo de aprendizaje, los resultados de esa califcación se registran en la aplicación correspondiente a cada objetivo de aprendizaje. La hoja es sencilla y proporciona el espacio para incluir la califcación de cada estudiante. Estos datos se deben incluir en una escala de 0 a 4. En el extremo inferior de la hoja, ACETOS calcula el porcentaje de estudiantes que se ubica en cada nivel de desempeño.

## **12. Percepción de los criterios de logro por los estudiantes y profesores**

En el análisis de actuación, se insistió en la importancia de analizar la percepción que los estudiantes manifestan de la consecución de los criterios de logro. Para ello, se introdujo el esquema de los semáforos, que forma parte del diario del estudiante. Este esquema también se incluye en el diario del profesor, quien recoge su percepción global de la consecución de los criterios de logro para cada tarea. Se espera que el análisis de esta información permita al profesor revisar sus percepciones sobre la marcha acerca de la actuación de los estudiantes y compararla, tanto con la percepción de los estudiantes, como con los resultados del análisis pormenorizado de las producciones escritas de los estudiantes que se obtiene a partir de la aplicación acetos. Desde la perspectiva del estudiante, se espera que el esquema de los semáforos favorezca su autoevaluación, refuerce su responsabilidad y autoestima, y genere interacción entre los estudiantes.

En este apartado, introducimos una nueva aplicación, denominada acetam, que permite recoger y analizar los datos sobre estas cuestiones. Como hicimos con ACETOS, habrá un archivo de ACETAM por cada objetivo de la unidad didáctica: ACETAM\_O1, ACETAM\_O2, y así, sucesivamente. La aplicación ACETAM tiene varias hojas: Ayuda, AyMTDP, CLDE, CLDP y MDE. La hoja de ayuda describe las abreviaturas que se utilizan en la aplicación. La confguración inicial de la dimensión afectiva se realiza en la hoja AM del archivo AbrirSistemaConfguracion. En esa hoja, se indican las descripciones cortas de las expectativas de tipo afectivo y de los factores que infuyen en la motivación. Explicamos los propósitos y funcionalidad de las otras hojas de acetam a continuación.

### **12.1. Percepción de los estudiantes sobre su actuación**

Describimos el uso de acetam de acuerdo con el siguiente esquema: criterios para la organización de los datos, incorporación de datos e indicadores.

#### *Criterios para la organización de datos*

El diario de cada estudiante presenta un semáforo para cada tarea en el que él ha indicado con verde, amarillo y rojo su percepción de la medida en que ha conseguido cada uno de los criterios de logro que esa tarea activa. Simplifcaremos esta información a los valores 2, 1 y 0.

#### *Incorporación de datos de los estudiantes*

Con motivo de la implementación de la unidad didáctica y de la recolección de los diarios de los estudiantes, disponemos de los semáforos de cada estudiante para cada tarea. Se debe registrar esta información en la hoja CLDE de acetam. Los datos se incorporan por filas, según la tarea, de la forma habitual con un 0 al color rojo, un 1 al color amarillo y el 2 al color verde. En este caso, la hoja CLDE permite introducir la información de todas las tareas relacionadas con el objetivo. En la fgura 31, presentamos cómo hemos incluido la información de la tarea 1 para el caso de los cuatro estudiantes de nuestro ejemplo.

| Objetivo 1                   |                                        |                             |              |                   | Tarea 1              |                                           |                   |                |                                            |
|------------------------------|----------------------------------------|-----------------------------|--------------|-------------------|----------------------|-------------------------------------------|-------------------|----------------|--------------------------------------------|
| Criterio de<br>Logro         | 3.1                                    | 3.2                         | 3.3          | 3.4               | 3.5                  | 3.6                                       | 3.7               | 3.8            |                                            |
| Descripción<br>corta         | Reconozco<br>e identifico<br>situación | Cómo:<br>realizo<br>conteo? | Por<br>lista | Por<br>tabla      | Por<br>diagra-<br>ma | Aplico prin-<br>cipio multi-<br>plicativo | Manejo<br>fórmula | cohe-<br>rente | Respuesta Percepción<br>global CL<br>tarea |
|                              |                                        |                             |              |                   |                      |                                           |                   |                |                                            |
| Valores posi-<br>bles CCL_DE | 0,1,2                                  | 0,1,2                       |              | $0,1,2$   $0,1,2$ | 0,1,2                | 0,1,2                                     | 0,1,2             | 0,1,2          |                                            |
| Estudiantes                  |                                        |                             |              |                   |                      |                                           |                   |                |                                            |
| Gómez Felipe                 | $\overline{c}$                         | $\mathbf{1}$                |              |                   | $\mathbf{1}$         |                                           |                   | $\overline{2}$ | ALTA                                       |
| Martínez Olga                | $\mathbf{1}$                           | 1                           |              |                   | $\Omega$             |                                           |                   | $\overline{2}$ | <b>MEDIA</b>                               |
| Pérez Juan                   | 1                                      | $\Omega$                    |              |                   | $\overline{2}$       |                                           |                   | $\overline{2}$ | <b>MEDIA</b>                               |
| Rodríguez<br>Marta           | $\overline{2}$                         | 1                           |              |                   | $\overline{c}$       |                                           |                   | 2              | <b>ALTA</b>                                |

*Figura 31.* Incorporación de datos del semáforo de los estudiantes

En la fgura 31, observamos que Olga consideró que había logrado parcialmente los criterios de logro 3.1 y 3.2, no logró el criterio de logro 3.5, pero considera que sí logró el criterio de logro 3.8.

#### *Indicadores por estudiante*

La hoja CLDE de ACETAM calcula indicadores por individuo y globales. Para cada estudiante y cada tarea, se calcula la percepción global de la consecución de los criterios de logro de la tarea. Esta información se presenta en la última columna de cada tarea (como mostramos en la fgura 32) y se representa en tres intervalos (baja, media y alta), que corresponden al redondeo del promedio de los valores para cada criterio de logro. Es decir, un promedio de 0,4 implica una consecución baja, mientras que un promedio de 1,6 corresponde a una consecución alta.

En el extremo derecho de la hoja, acetam también calcula el promedio global de percepción de consecución de los criterios de logro para todas las tareas. En la fgura 32, presentamos los resultados para el caso de nuestros cuatro estudiantes.

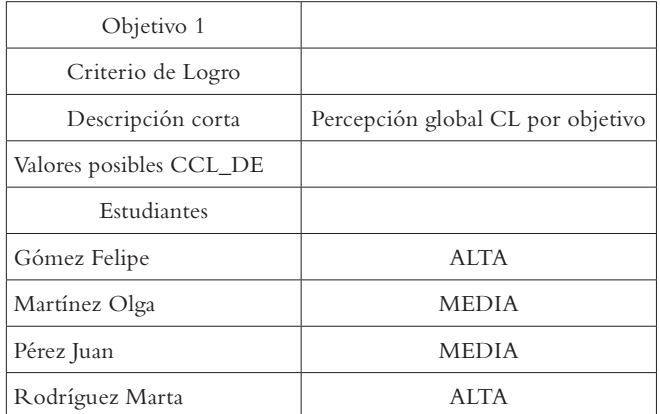

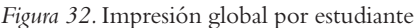

En la fgura 32, observamos que Felipe y Marta informan que, para las tareas de este objetivo, consideran que tuvieron un nivel alto de consecución de los criterios de logro, mientras que Olga y Juan manifestan un nivel medio.

### *Indicadores para el grupo*

Los indicadores para todo el grupo de estudiantes se encuentran en el extremo inferior de la hoja. El primero, calcula el promedio, para todos los estudiantes, de su percepción de la consecución de cada criterio de logro (Promedio percepción CL\_DE en el ejemplo de la fgura 33). El segundo (Resumen P\_CL\_DE) hace un recuento en porcentajes de todas las valoraciones. Como se aprecia en el ejemplo de la fgura 33, estos indicadores permiten interpretar

| Objetivo                  |                                       | Tarea 1                    |              |              |                   |
|---------------------------|---------------------------------------|----------------------------|--------------|--------------|-------------------|
| Criterio de Logro         | 3.1                                   | 3.2                        | 3.3          | 3.4          | 3.5               |
| Descripción corta         | Reconozco e iden-<br>tifico situación | ¿Cómo reali-<br>zo conteo? | Por<br>lista | Por<br>tabla | Por dia-<br>grama |
| Promedio percepción CL_DE | <b>ALTA</b>                           | <b>MEDIA</b>               |              |              | <b>MEDIA</b>      |
| Resumen P_CL_DE (%)       |                                       |                            |              |              |                   |
| <b>ALTA</b>               | 50                                    | $\Omega$                   | $\Omega$     | $\Omega$     | 50                |
| MEDIA                     | 50                                    | 75                         | $\Omega$     | $\Omega$     | 25                |
| <b>BAJA</b>               | 0                                     | 25                         | $\bigcirc$   | $\Omega$     | 25                |

*Figura 33.* Indicadores globales de la percepción de los estudiantes

los resultados en el siguiente sentido. El grupo de estudiantes presenta un nivel medio en la consecución de los criterios de logro 3.2 y 3.5. No obstante, para el criterio de logro 3.2, la mayoría de estudiantes manifestó un nivel de consecución medio y bajo. Este no es el caso para el criterio de logro 3.5, en el que las percepciones del grupo de estudiantes están muy repartidas y predominan aquellos estudiantes que opinan que su logro fue alto.

Con estos dos indicadores, se informa sobre la apreciación del estudiante o del grupo acerca de sus logros. El contraste con los resultados obtenidos en acetos para las tareas de aprendizaje arrojará una información signifcativa. Será posible constatar las diferencias y similitudes entre la percepción de los estudiantes sobre su aprendizaje con los resultados que resultan de la corrección de las tareas de aprendizaje en términos de errores y activación de criterios de logro.

## **12.2. Percepción del profesor sobre la actuación de los estudiantes**

Todo el proceso seguido con los estudiantes en este apartado se repite para el profesor con la gran diferencia de que, para cada tarea, hay una sola observación del profesor. Por esta razón, la tabla CLDP de acetam tiene una sola fla para las tres tareas del objetivo considerado. No hay más que un indicador que resume esta percepción en el objetivo.

# **13. Percepción del profesor sobre las expectativas de tipo afectivo**

En el análisis cognitivo, se establecieron unas expectativas de tipo afectivo. En el análisis de instrucción, se concretó qué secuencias de capacidades contribuían a cada una de estas expectativas de tipo afectivo. En un apartado anterior, explicamos que esta información se debe adaptar a los criterios de logro y mostramos cómo la aplicación aceros permite obtener resultados sobre el nivel de desarrollo de las expectativas de tipo afectivo, a partir de los niveles de activación de los criterios de logro en las tareas que corresponden a un objetivo de aprendizaje. Adicionalmente, el profesor, en su diario, registra información sobre el desarrollo de estas expectativas de tipo afectivo para las tareas de cada objetivo de aprendizaje.

acetam incluye la hoja AyMTDP (expectativas de tipo afectivo y factores que afectan la motivación en el diario del profesor) para registrar los datos que provienen del diario del profesor relacionados con las expectativas de tipo afectivo. A continuación, describimos el manejo de la parte de esta hoja que se refere a esta cuestión.

### **13.1. Criterios para la organización de datos**

La fuente de datos es una tabla del diario del profesor que se completa por tareas, se refere a todo el grupo y aprecia el desarrollo de las expectativas afectivas con valores bajo, medio o alto. Como es habitual, traducimos estos valores a 0, 1, 2.

### **13.2. Incorporación de los datos**

Los datos provenientes del diario del profesor sobre las expectativas de tipo afectivo se incorporan en el costado izquierdo de la hoja AyMTDP de acetam. En la fgura 34, presentamos un ejemplo para tres tareas del objetivo de aprendizaje 1.

|                           | Percepción del profesorado de las expectativas afectivas |          |          |          |       |              |  |  |  |  |
|---------------------------|----------------------------------------------------------|----------|----------|----------|-------|--------------|--|--|--|--|
| Objetivo 1                |                                                          | Tarea 1  | Tarea 2  | Tarea 3  |       |              |  |  |  |  |
| Expectativas<br>afectivas | Descripción corta                                        | 0,1,2    | 0,1,2    | 0,1,2    | Media | Escala       |  |  |  |  |
| EA <sub>1</sub>           | Descripción de EA1                                       | 1        | $\Omega$ | $\Omega$ | 0,3   | BAJA         |  |  |  |  |
| EA2                       | Descripción de EA2                                       | $\Omega$ | $\Omega$ | 2        | 0,7   | <b>MEDIA</b> |  |  |  |  |
| EA3                       | Descripción de EA3                                       | 1        | 1        | 2        | 1,3   | <b>MEDIA</b> |  |  |  |  |
| EA4                       | Descripción de EA4                                       | 2        | 2        | 2        | 2     | <b>ALTA</b>  |  |  |  |  |
| EA5                       | Descripción de EA5                                       | 1        | 1        | 1        | 1     | <b>MEDIA</b> |  |  |  |  |
| EA6                       | Descripción de EA6                                       | 1        | 1        | 2        | 1,3   | <b>MEDIA</b> |  |  |  |  |

*Figura 34.* Incorporación de datos sobre expectativas de tipo afectivo

Como se observa en la fgura 34, basta con introducir los datos provenientes del diario del profesor para cada tarea.

## **13.3. Indicador**

acetam calcula el indicador por objetivo de aprendizaje (última columna en la fgura 34). Este indicador es el promedio del desarrollo de cada expectativa de tipo afectivo para las tareas del objetivo de aprendizaje Este promedio se traduce a los niveles bajo, medio y alto.

# **14. Percepciones sobre los factores que afectan la motivación**

Por otro lado, en su diario, los estudiantes han registrado la información del matematógrafo. El profesor ha hecho lo mismo en su diario, para el grupo de estudiantes. Este instrumento proporciona información, para cada tarea, sobre la percepción de los estudiantes acerca de los factores que afectan a la motivación. En este apartado, describimos el manejo de estos datos en la aplicación acetam. Presentamos primero los criterios para la organización de los datos y después el funcionamiento de la aplicación para la percepción de los estudiantes y del profesor.

## **14.1. Criterios para la organización de los datos**

En la fgura 35, presentamos la propuesta de matematógrafo que se hizo en el análisis de actuación. Este instrumento incluye seis variables (en el eje *x*

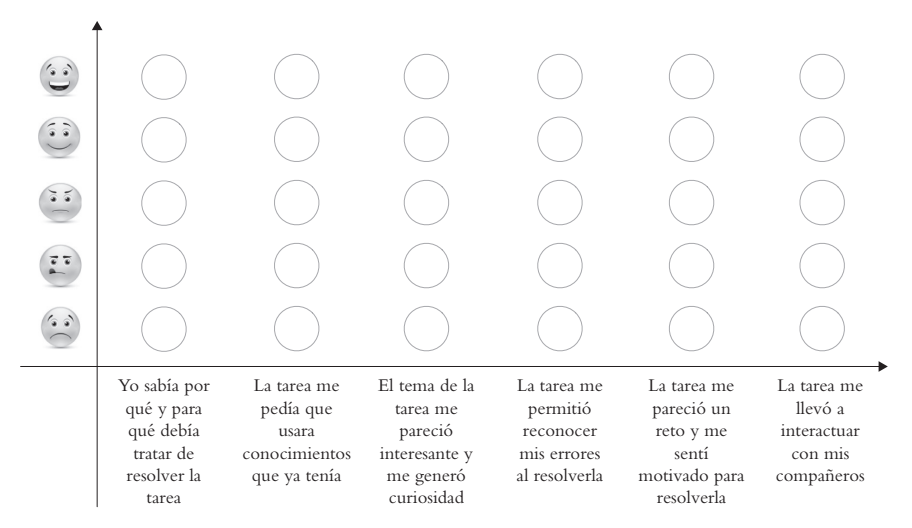

*Figura 35.* Propuesta de matematógrafo

de la gráfca), que representan los factores que afectan la motivación. Cada variable puede tomar uno de cinco valores que corresponden a la percepción de la medida en que la tarea contribuye a ese factor. Hemos traducido estos datos a los valores de 0 a 4. En caso de que se haya modifcado la frase que representa uno de los factores, es necesario modifcar esa descripción en la hoja AM del archivo AbrirSistemaConfguracion.

## **14.2. Percepciones de los estudiantes sobre la motivación**

Ya describimos los criterios para la organización de los datos en el apartado anterior. En este apartado, explicamos el procedimiento para incorporar los datos de los estudiantes y presentamos los indicadores que produce la aplicación.

### *Incorporación de los datos*

La información proporcionada por cada estudiante en su diario para cada tarea se incorpora en la hoja MDE\_DE (motivación diario del estudiante) de acetam. En la fgura 36, presentamos el caso de la tarea 1 para el ejemplo de nuestros cuatro estudiantes. Recordemos que aquí se incorporan los datos de las tareas que corresponden al objetivo de aprendizaje que se está trabajando en el archivo.

| Objetivo 1              |                                         |                          |                          | Tarea 1                   |                               |                  |                                                                     |
|-------------------------|-----------------------------------------|--------------------------|--------------------------|---------------------------|-------------------------------|------------------|---------------------------------------------------------------------|
| Motivación_DE           | Var1                                    | Var2                     | Var3                     | Var4                      | Var5                          | Var <sub>6</sub> |                                                                     |
| Descripción corta       | Sabía por<br>qué resol-<br>ver la tarea | Sabía<br>cómo<br>hacerlo | Tema<br>intere-<br>sante | Detecté<br>m1s<br>errores | Fue un<br>reto mo-<br>tivante | los demás        | Pude inte- Percepción<br>ractuar con global moti-<br>vación tarea 1 |
| Valores posibles CCL_DE | 0a4                                     | 0a4                      | 0a4                      | 0a4                       | 0a4                           | 0a4              |                                                                     |
| Estudiantes             |                                         |                          |                          |                           |                               |                  |                                                                     |
| Gómez Felipe            | $\overline{4}$                          | $\overline{4}$           | $\overline{4}$           |                           | $\overline{4}$                | $\overline{4}$   | <b>MUY ALTA</b>                                                     |
| Martínez Olga           | $\overline{4}$                          | 3                        | 3                        | $\overline{c}$            | 3                             | 4                | <b>ALTA</b>                                                         |
| Pérez Juan              | 1                                       | $\Omega$                 |                          |                           | $\overline{2}$                |                  | BAJA                                                                |
| Rodríguez Marta         | $\overline{c}$                          | 1                        |                          |                           | $\overline{c}$                | 1                | <b>MEDIA</b>                                                        |

*Figura 36.* Incorporación de datos del matematógrafo de los estudiantes

Como observamos en la fgura 36, basta con incorporar los valores de las variables para cada estudiante. Estamos suponiendo que todos los estudiantes dan una respuesta a cada variable. En el caso de que no lo hagan, se deja la celda en blanco.

### *Indicadores*

acetam calcula indicadores para cada estudiante y para el grupo de estudiantes. En el caso de cada estudiante, se calcula el promedio de los datos de cada factor y se traduce a una escala de baja, media baja, media, media alta y alta (última columna de la fgura 36). En el extremo derecho de la hoja, acetam calcula los promedios para los seis factores en todas las tareas del objetivo de aprendizaje. En la fgura 37, presentamos los resultados para el caso de los cuatro estudiantes de nuestro ejemplo.

| Objetivo 1                         | Indicador glo-<br>bal motivación                |                                         |                             |                           |                           | a la totalidad de las tareas del objetivo | Percepción de los estudiantes sobre su motivación respecto |
|------------------------------------|-------------------------------------------------|-----------------------------------------|-----------------------------|---------------------------|---------------------------|-------------------------------------------|------------------------------------------------------------|
| Motivación_DE                      |                                                 | Var1                                    | Var2                        | Var <sub>3</sub>          | Var4                      | Var5                                      | Var <sub>6</sub>                                           |
| Descripción corta                  | Impresión glo-<br>bal motivación<br>en objetivo | Sabía por<br>qué resol-<br>ver la tarea | Sabía<br>cómo<br>hacerlo    | Tema<br>intere-<br>sante  | Detecté<br>mis<br>errores | Fue un<br>reto mo-<br>tivante             | Pude inte-<br>ractuar con<br>los demás                     |
|                                    |                                                 |                                         |                             |                           |                           |                                           |                                                            |
| Valores posibles CCL_<br><b>DE</b> |                                                 | 0a4                                     | 0a4                         | 0a4                       | 0a4                       | 0a4                                       | 0a4                                                        |
| Estudiantes                        |                                                 |                                         |                             |                           |                           |                                           |                                                            |
| Gómez Felipe                       | <b>MUY</b><br><b>ALTA</b>                       | <b>MUY</b><br><b>ALTA</b>               | <b>MUY</b><br><b>ALTA</b>   | <b>MUY</b><br><b>ALTA</b> |                           | <b>MUY</b><br><b>ALTA</b>                 | <b>MUY</b><br><b>ALTA</b>                                  |
| Martínez Olga                      | <b>ALTA</b>                                     | <b>ALTA</b>                             | <b>ALTA</b>                 | <b>ALTA</b>               | <b>MEDIA</b>              | <b>ALTA</b>                               | <b>ALTA</b>                                                |
| Pérez Juan                         | <b>MEDIA</b>                                    | <b>MEDIA</b><br>BAJA                    | <b>MEDIA</b><br><b>BAJA</b> |                           |                           | <b>MEDIA</b>                              | MUY<br><b>ALTA</b>                                         |
| Rodríguez Marta                    | <b>MEDIA</b><br>BAJA                            | <b>MEDIA</b>                            | <b>MEDIA</b><br><b>BAJA</b> | <b>BAJA</b>               | <b>MUY</b><br><b>ALTA</b> | <b>MEDIA</b>                              | <b>MEDIA</b><br>BAJA                                       |

*Figura 37.* Promedio para las tareas del objetivo de aprendizaje

En la fgura 37, observamos que Olga manifesta valores dispares en los seis factores que afectan la motivación para las tareas de este objetivo de aprendizaje. Por su parte, Marta manifesta valores bajos en esos factores.

En el extremo inferior de la hoja, acetam calcula los promedios para el grupo de estudiantes. En la fgura 38, presentamos estos resultados para la tarea 1.

| Objetivo 1                      |                                                 |                  |                           | Tarea 1                   |                               |                                        |                                 |                                              |
|---------------------------------|-------------------------------------------------|------------------|---------------------------|---------------------------|-------------------------------|----------------------------------------|---------------------------------|----------------------------------------------|
| Motivación<br>DE                | Var1                                            | Var <sub>2</sub> | Var <sub>3</sub>          | Var4                      | Var <sub>5</sub>              | Var <sub>6</sub>                       |                                 |                                              |
| Descripción<br>corta            | Sabía por<br>qué resol-<br>ver la tarea hacerlo | Sabía<br>cómo    | Tema<br>intere-<br>sante  | Detecté<br>mis<br>errores | Fue un<br>reto mo-<br>tivante | Pude inte-<br>ractuar con<br>los demás | Promedio<br>numérico<br>tarea 1 | Percepción<br>global moti-<br>vación tarea 1 |
| Promedio Val.<br>numéricos      | 2,8                                             | 2,0              | 3,5                       | 2,0                       | 2,8                           | 3,0                                    |                                 |                                              |
| Promedio<br>Motivación<br>DE    | <b>ALTA</b>                                     | <b>MEDIA</b>     | <b>MUY</b><br><b>ALTA</b> | <b>MEDIA</b>              | <b>ALTA</b>                   | <b>ALTA</b>                            | 2,7                             | <b>ALTA</b>                                  |
| Resumen<br>Motivación<br>$(\%)$ |                                                 |                  |                           |                           |                               |                                        |                                 |                                              |
| <b>MUY ALTA</b>                 | 50                                              | 25               | 25                        | $\Omega$                  | 25                            | 50                                     |                                 | 29                                           |
| <b>ALTA</b>                     | $\Omega$                                        | 25               | 25                        | $\Omega$                  | 25                            | $\Omega$                               |                                 | 13                                           |
| <b>MEDIA</b>                    | 25                                              | $\Omega$         | $\Omega$                  | 25                        | 50                            | $\Omega$                               |                                 | 17                                           |
| <b>BAJA</b>                     | 25                                              | 25               | $\theta$                  | $\theta$                  | $\overline{0}$                | 25                                     |                                 | 13                                           |
| <b>MUY BAJA</b>                 | $\theta$                                        | 25               | $\Omega$                  | $\Omega$                  | $\theta$                      | $\Omega$                               |                                 | $\overline{4}$                               |
| NC                              | $\overline{0}$                                  | $\Omega$         | 50                        | 75                        | $\overline{0}$                | 25                                     |                                 | 24                                           |

*Figura 38.* Promedios por tarea para el grupo de estudiantes

De la misma forma que hemos hecho para otros indicadores, acetam calcula los promedios del grupo de estudiantes para cada tarea (promedio Motivación\_DE) y el porcentaje de estudiantes que se ubica en cada nivel de las variables. En la fgura 38, observamos, por ejemplo, que el factor Fue un reto motivante, presenta un promedio alto, aunque la mitad de los estudiantes manifestaron un nivel medio. Como ya hemos comentado, este segundo indicador matiza bien el primero, al mostrar en qué lugar de la distribución se concentran los estudiantes más o menos motivados.

### **14.3. Percepciones del profesor sobre la motivación**

En el matematógrafo de su diario, el profesor ha registrado su percepción de desarrollo de los factores que afectan la motivación en cada tarea para el grupo de estudiantes. Él debe incorporar estos datos en la parte derecha de la hoja AyMTDP de ACETAM, como mostramos en la figura 39.

| Objetivo 1       |                                 | Percepción del profesorado de la motivación |                |                |       |                           |  |  |  |  |
|------------------|---------------------------------|---------------------------------------------|----------------|----------------|-------|---------------------------|--|--|--|--|
|                  | Factores                        | Tarea 1                                     | Tarea 2        | Tarea 3        |       |                           |  |  |  |  |
| Variable         | Descripción corta               | 0,1,2,3,4                                   | 0,1,2,3,4      | 0,1,2,3,4      | Media | Escala                    |  |  |  |  |
| Var1             | Sabía por qué resolver la tarea | 3                                           | $\theta$       | $\Omega$       | 1     | BAJA                      |  |  |  |  |
| Var2             | Sabía cómo hacerlo              | $\Omega$                                    | 1              | $\overline{4}$ | 1,7   | <b>MEDIA</b>              |  |  |  |  |
| Var3             | Tema interesante                | $\overline{4}$                              | $\overline{4}$ | 2              | 3,3   | <b>ALTA</b>               |  |  |  |  |
| Var4             | Detecté mis errores             | $\overline{c}$                              | $\overline{c}$ | 3              | 2,3   | <b>MEDIA</b>              |  |  |  |  |
| Var <sub>5</sub> | Fue un reto motivante           | 4                                           | 3              | $\overline{4}$ | 3,7   | <b>MUY</b><br><b>ALTA</b> |  |  |  |  |
| Var <sub>6</sub> | Pude interactuar con los demás  | $\Omega$                                    | 1              | $\Omega$       | 0,3   | <b>MUY</b><br>BAJA        |  |  |  |  |

*Figura 39.* Percepciones del profesor sobre la motivación

Con estos datos,  $ACETAM$  calcula el promedio de estas valoraciones para cada factor y todas las tareas del objetivo de aprendizaje (últimas dos columnas de la fgura 39).

### **15. Análisis de resultados por comparaciones entre variables**

En el desarrollo de toda la unidad didáctica, se han concebido dos etapas en las que se evalúa la actuación y el progreso de los estudiantes. La primera tiene lugar durante la implementación de la unidad didáctica. Durante esa etapa, los profesores recogieron información de los diarios de los estudiantes, de sus diarios y de la observación en el aula, cuya evaluación —sobre la marcha— que les permitió tomar decisiones acerca del diseño de las sesiones posteriores. Durante esta primera etapa, los profesores recogieron (y seguramente digitalizaron) las producciones escritas de los estudiantes o grupos de estudiantes para todas las tareas de aprendizaje. La segunda etapa corresponde a la sesión o las sesiones en las que los estudiantes respondieron el examen fnal. Esta prueba, compuesta por una tarea para cada objetivo, se evalúa con una rúbrica diseñada en el análisis de actuación. De su aplicación, se obtendrá una califcación del estudiante por objetivo y una califcación global en el examen. El propósito de este apartado es proporcionar los instrumentos y los procedimientos que permitirán comparar las diferentes informaciones que se han recogido durante la implementación de la unidad didáctica.

Para estos propósitos, introducimos una nueva aplicación (archivo-libro de Excel) que denominamos acle. En este libro también recogemos el resumen de los logros de los objetivos de aprendizaje. Abordamos primero las comparaciones en el dominio cognitivo que se relacionan con el logro de los objetivos de aprendizaje. Después consideramos las comparaciones que tienen que ver con la dimensión afectiva: desarrollo de las expectativas de tipo afectivo y de los factores que afectan la motivación (matematógrafo). A lo largo de este apartado, suponemos que ya se han recogido y corregido las tareas de aprendizaje; se ha introducido la información de confguración y de la corrección de las tareas de aprendizaje y del examen fnal en la aplicación acetos; y se ha introducido la información de los diarios de los estudiantes y del profesor en la aplicación acetam. Seguiremos usando el ejemplo de los cuatro estudiantes y vamos a suponer que la unidad didáctica tiene tres objetivos de aprendizaje.

### **15.1. Logro de los objetivos de aprendizaje**

Uno de los propósitos centrales de una unidad didáctica sobre un tema de las matemáticas escolares consiste en proporcionar las oportunidades para que los estudiantes logren los objetivos de aprendizaje que el profesor se ha propuesto. La información que tenemos disponible nos permite apreciar el logro de los objetivos de aprendizaje desde dos perspectivas que corresponden a dos momentos diferentes: (a) los errores en los que los estudiantes incurrieron y el nivel de activación de los criterios de logro que surgen de corregir las tareas de aprendizaje, y (b) la califcación de las tareas que componen el examen fnal a partir de la rúbrica que fue diseñada en el análisis de actuación. A continuación, presentamos el instrumento y los procedimientos para realizar estas comparaciones.

#### *Criterios para la organización de datos*

Utilizaremos la información que ya tenemos, para cada objetivo, disponible en la aplicación acetos. La aplicación contiene la hoja (Tex) que incluye la califcación asignada a los estudiantes en la tarea del examen que corresponde al objetivo de aprendizaje en cuestión. Como mostramos en la fgura 40, la aplicación acle recoge la información de estas seis hojas (dado que hay tres objetivos de aprendizaje) en la hoja ACLE CLPE\_EX (criterios de logro durante el proceso de enseñanza y el examen).

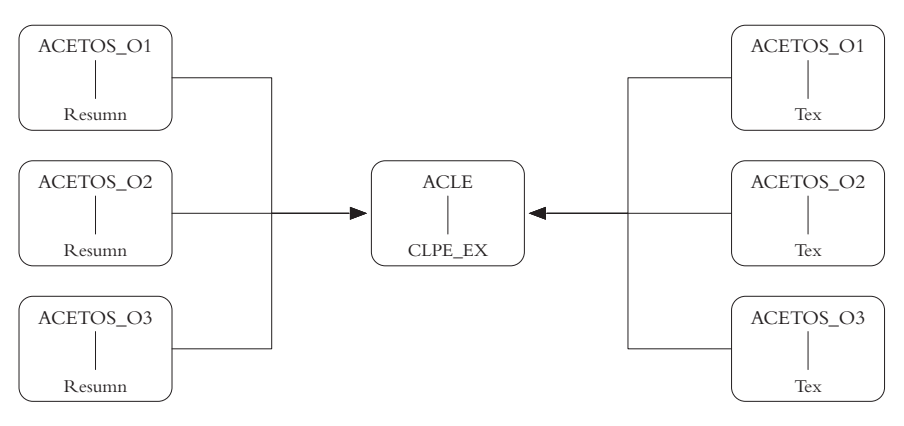

*Figura 40.* Fuentes de información de la hoja CPE\_EX de ACLE

La hoja LogroObjetivos del libro ACLE recoge, para cada estudiante, una media de su logro del objetivo, como promedio ponderado de la activación de los criterios de logro de las tareas de ese objetivo. Esta información es central de cara a establecer la actuación de cada estudiante y de todo el grupo y para identifcar en qué medida el diseño y la implementación de la unidad didáctica contribuyeron a los propósitos iniciales. Por otro lado, cada estudiante recibió una califcación en la tarea del examen fnal que corresponde al objetivo de aprendizaje. Estos son los datos que se comparan en la hoja CLPE\_EX de acle. Por consiguiente, no hay necesidad de introducir ninguna información en acle.

#### *Indicadores*

Como ya es usual, la aplicación produce indicadores a nivel individual y del grupo de estudiantes. En el extremo derecho de la hoja, encontramos el promedio de los logros para todos los objetivos desde las dos perspectivas: corrección de las tareas de aprendizaje y corrección de la tarea del examen fnal. Presentamos, en la fgura 41, un ejemplo para nuestros cuatro estudiantes y el primer objetivo de aprendizaje. La comparación de estos dos datos es interesante porque la información (a) proviene de fuentes de información diferentes (tareas de aprendizaje y examen fnal); (b) se recoge en momentos diferentes (durante la implementación de la unidad didáctica y al fnal de la unidad didáctica); (d) se obtiene con procedimientos diferentes de corrección y análisis (como promedio ponderado de la activación de los criterios de logro —en el caso de las tareas de aprendizaje— y como apreciación del

profesor —al asignar una nota al estudiante a partir de los criterios establecidos en la rúbrica del examen fnal—); y (e) se produce en circunstancias diferentes. El último punto es relevante, dado que es muy posible que, en las tareas de aprendizaje, los estudiantes hayan trabajado en grupo y hayan recibido las ayudas previstas en el diseño de la unidad didáctica. Por otro lado, es posible que, en la mayoría de los exámenes fnales, los estudiantes trabajen de manera individual y sin ayuda del profesor.

En el extremo inferior de la hoja (fgura 41), la aplicación produce el promedio para todos los estudiantes desde las dos perspectivas y para los objetivos de aprendizaje considerados. También incluye un indicador del porcentaje de estudiantes cuyo logro fue inferior al 50 %. Estos dos indicadores señalan el éxito en el logro de los objetivos de aprendizaje en diferentes fases del proceso de enseñanza. El promedio permite comparar entre objetivos de aprendizaje, mientras que el porcentaje de estudiantes con menor éxito es un dato que da cuenta de cómo se distribuyeron las difcultades de los estudiantes y puede dar pistas sobre posibles defciencias del diseño de la unidad didáctica que será necesario mejorar para una futura versión.

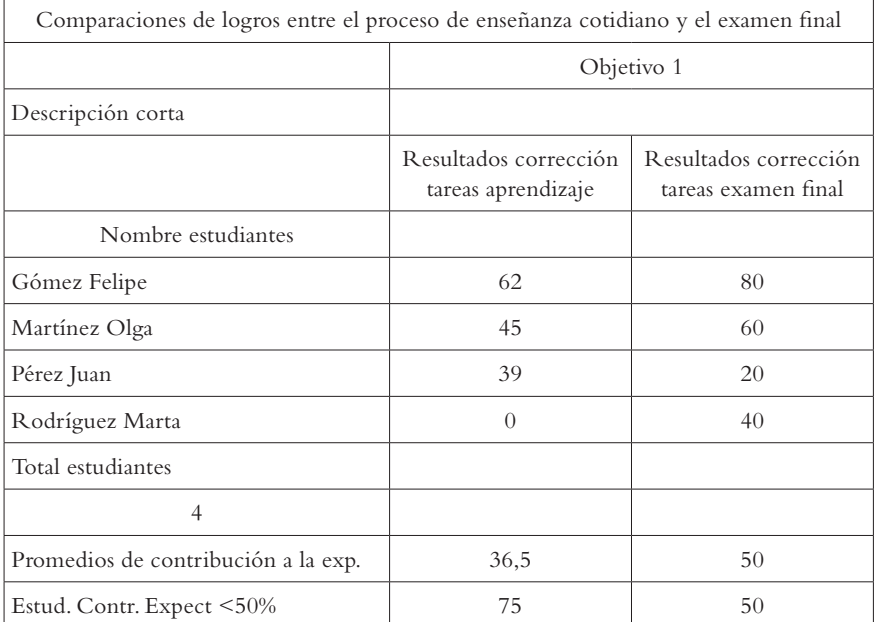

*Figura 41.* Comparación de logros de los objetivos de aprendizaje

En el caso de este ejemplo, observamos diferencias importantes, a nivel individual, en los resultados de logro de los objetivos de aprendizaje entre las dos perspectivas. Estas diferencias se expresan también en una diferencia importante en el promedio y en el porcentaje de estudiantes con menos éxitos. Será necesario interpretar estos resultados con información adicional que el profesor tenga, ya sea del diario del estudiante o del diario del profesor.

### **15.2. Expectativas de tipo afectivo**

Se tienen dos fuentes de información en relación con las expectativas de tipo afectivo. Por un lado, en la aplicación ACETOS, y con base en el nivel de activación de los criterios de logro y en la previsión de qué criterios de logro contribuyen a qué expectativas de tipo afectivo, se produce información sobre el nivel de desarrollo de las expectativas de tipo afectivo (hoja LEAFS de acetos). Por otro lado, al fnalizar la implementación de cada tarea, el profesor registró en su diario su percepción del nivel de desarrollo de cada expectativa de tipo afectivo con motivo de esa tarea. En el primer caso, el estudiante informa, por medio de sus trabajos y de la corrección que el profesor hace de ellos. En el segundo caso, la información surge de una apreciación subjetiva del profesor al fnalizar cada tarea. Dado que, para el segundo caso, solamente se tiene información del grupo de estudiantes, la comparación solamente se puede hacer en ese nivel.

### *Criterios para la organización de datos*

En la fgura 42, mostramos la estructura de organización de datos de la hoja PEA\_DP (percepción de expectativas afectivas y diario del profesor) de acle. En esta hoja, se produce la comparación de resultados sobre el desarrollo de las expectativas de tipo afectivo. La información proviene de las aplicaciones acetos y acetam. La hoja LEAFS de acetos contiene los resultados del análisis del desarrollo de las expectativas de tipo afectivo a partir de la activación de los criterios de logro. Por otra parte, en la hoja CLDP de acetam, el profesor registró su percepción del desarrollo de cada expectativa de tipo afectivo al fnal de las tareas de cada objetivo de aprendizaje. En las dos hojas, se producen indicadores globales para el grupo de estudiantes por objetivo de aprendizaje. Estos son los datos que se comparan en acle. Por consiguiente, no es necesario introducir ningún dato en acle.

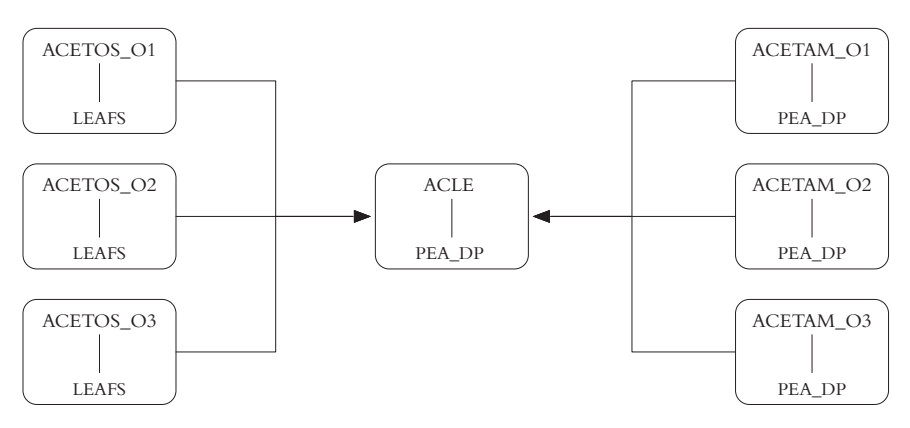

*Figura 42.* Fuentes de información de la hoja CLDP de acle

#### *Indicadores*

acle produce dos indicadores. Estos indicadores se restringen al nivel del grupo, dado que, para la percepción del profesor, ese es el tipo de información que se tiene disponible en ACETAM. Se presenta un indicador que permite comparar el desarrollo de las expectativas de tipo afectivo para cada objetivo de aprendizaje. En la fgura 43, presentamos, de manera simplifcada, un ejemplo para el objetivo de aprendizaje 1. Con base en la información proveniente de la hoja LEAFS de acetos y la hoja CLDP de acetam, acle calcula (en los dos casos) el grado de desarrollo de cada expectativa de tipo afectivo para las tareas del objetivo de aprendizaje. La tabla puede contener celdas vacías en aquellos casos en los que el profesor consideró que ninguna tarea del objetivo de aprendizaje contribuía (mediante sus criterios de logro) a la expectativa de tipo afectivo correspondiente.

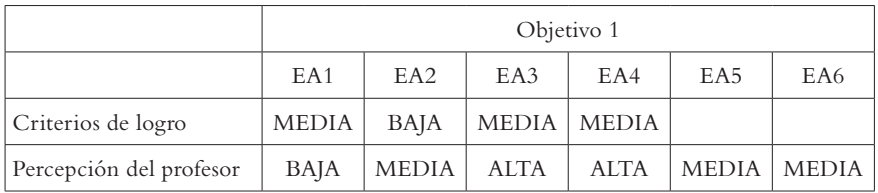

*Figura 43.* Desarrollo de expectativas de tipo afectivo por objetivo y perspectiva

Supongamos que la primera expectativa de tipo afectivo (EA1) de nuestro ejemplo es Desarrollar interés por la argumentación de resultados en situaciones de la vida diaria que involucren la noción de fracción. Nuestro propósito es analizar si este "interés" se desarrolla en el trascurso de la implementación. En el caso de los resultados que provienen de la activación de los criterios de logro, constatamos que esta expectativa de tipo afectivo se logra en un nivel medio. No obstante, el promedio de las percepciones del profesor para las tareas de este objetivo de aprendizaje presenta un nivel bajo. En su momento, será necesario interpretar estos resultados.

acle produce un indicador global para todos los objetivos de aprendizaje de la unidad didáctica. Este indicador se encuentra en el extremo izquierdo de la hoja. En la fgura 44, presentamos este indicador para nuestro ejemplo. Su análisis e interpretación es similar a los del caso de un objetivo de aprendizaje específico.

|                         |              |             |      | Todos los objetivos |       |       |
|-------------------------|--------------|-------------|------|---------------------|-------|-------|
|                         | EA1          | EA2         | EA3  | EA4                 | EA5   | EA6   |
| Criterios de logro      | <b>MEDIA</b> | <b>BAJA</b> |      | MEDIA   MEDIA       |       |       |
| Percepción del profesor | <b>BAJA</b>  | MEDIA       | ALTA | <b>ALTA</b>         | MEDIA | MEDIA |

*Figura 44.* Desarrollo global de las expectativas de tipo afectivo

## **15.3. Factores que infuyen en la motivación**

El matematógrafo se diseñó en el análisis de actuación. Con este instrumento, el estudiante manifestó, para cada tarea, su percepción sobre algunos factores que infuyen en la motivación. Por su parte, el profesor registró también, para cada tarea, pero a nivel de grupo, sus percepciones al respecto.

### *Criterios de organización de datos*

La información que acabamos de mencionar está recogida en las hojas MDE\_ DE (diario del estudiante) y AyMTDP (diario del profesor). Como mostramos en la fgura 45, acle utiliza la información de estas hojas para producir los indicadores que permitirán comparar los resultados que resultan de esas dos fuentes de información. El propósito consiste en comparar las percepciones de los estudiantes y del profesor acerca de la contribución de las tareas a los factores que infuyen en la motivación.

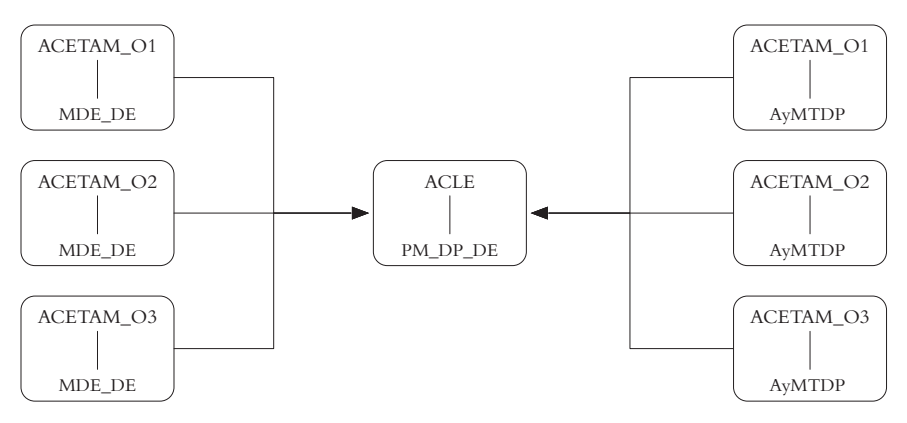

*Figura 45.* Fuentes de información de la hoja PM\_DP\_DE de acle

### *Indicadores*

El esquema de indicadores para este caso es igual al que presentamos para el análisis de las expectativas de tipo afectivo en el apartado anterior. Se comparan en paralelo las percepciones del grupo de estudiantes con las del profesor, para cada factor que infuye en la motivación en cada objetivo.

El primer indicador presenta la comparación de las percepciones de los estudiantes y del profesor en el nivel de un objetivo de aprendizaje específco. En la fgura 46, presentamos el caso del objetivo de aprendizaje 1 para nuestro ejemplo.

| Objetivo 1   |                                       |                          |                     |                                        |                             |                                      |  |  |  |  |
|--------------|---------------------------------------|--------------------------|---------------------|----------------------------------------|-----------------------------|--------------------------------------|--|--|--|--|
|              | Var1                                  | Var2                     | Var3                | Var4                                   | Var5                        | Var6                                 |  |  |  |  |
| Percepciones | Sabía por<br>qué resolver<br>la tarea | Sabía<br>cómo<br>hacerlo | Tema<br>interesante | Detecté<br>m <sub>1</sub> s<br>errores | Fue un<br>reto<br>motivante | Pude<br>interactuar<br>con los demás |  |  |  |  |
| Estudiantes  | <b>MUY</b><br><b>ALTA</b>             | <b>MEDIA</b>             | <b>ALTA</b>         | <b>ALTA</b>                            | <b>ALTA</b>                 | <b>ALTA</b>                          |  |  |  |  |
| Profesor     | <b>MEDIA</b><br>BAJA                  | <b>MEDIA</b>             | <b>ALTA</b>         | <b>MEDIA</b>                           | <b>MUY</b><br><b>ALTA</b>   | <b>MEDIA</b><br><b>BAJA</b>          |  |  |  |  |

*Figura 46.* Factores que infuyen en la motivación: un objetivo y dos perspectivas

Por otro lado, ACLE también produce el promedio global de los resultados anteriores para todos los objetivos. En la fgura 47, presentamos los resultados de este indicador para el ejemplo que venimos trabajando.

| Todos los objetivos |                                       |                          |                     |                           |                             |                                      |  |  |  |  |
|---------------------|---------------------------------------|--------------------------|---------------------|---------------------------|-----------------------------|--------------------------------------|--|--|--|--|
|                     | Var1                                  | Var2                     | Var3                | Var4                      | Var5                        | Var6                                 |  |  |  |  |
| Percepciones        | Sabía por<br>qué resolver<br>la tarea | Sabía<br>cómo<br>hacerlo | Tema<br>interesante | Detecté<br>m1s<br>errores | Fue un<br>reto<br>motivante | Pude<br>interactuar<br>con los demás |  |  |  |  |
| Estudiantes         | <b>MEDIA</b><br>BAJA                  | <b>MEDIA</b>             | <b>ALTA</b>         | <b>MEDIA</b>              | <b>MUY</b><br><b>ALTA</b>   | MEDIA BAJA                           |  |  |  |  |
| Profesor            | <b>ALTA</b>                           | <b>MEDIA</b>             | <b>ALTA</b>         | <b>ALTA</b>               | <b>ALTA</b>                 | <b>ALTA</b>                          |  |  |  |  |

*Figura 47.* Factores que infuyen en la motivación: todos los objetivos

Este indicador globaliza los resultados de cada factor que infuye en la motivación en todos los objetivos. Responde al propósito de analizar en qué medida se desarrolló cada factor con motivo de la implementación de la unidad didáctica. De nuevo, el indicador nos proporciona información relevante, tanto acerca de la unidad didáctica como acerca de las percepciones que los estudiantes y el profesor tienen sobre su impacto.

### **16. Resumen e interpretación de resultados**

En los apartados anteriores, hemos preparado el terreno para abordar un proceso de resumen e interpretación de resultados que debe estar orientado por los propósitos que nos planteamos para nuestro trabajo. Dentro de estos propósitos, nos interesan particularmente aquellos resultados que nos proporcionen información útil para la mejora del diseño de la unidad didáctica en el siguiente capítulo sobre evaluación de la planifcación. Desde esta perspectiva, nuestro objeto de estudio es el diseño y la implementación de la unidad didáctica. Los estudiantes son informadores: su actuación nos proporciona información sobre nuestro trabajo.

Nuestra meta permanente en los diferentes análisis del análisis didáctico ha sido que nuestro diseño y su implementación contribuyan a la alfabetización matemática de nuestros estudiantes. Hemos concretado esta meta en unas expectativas y limitaciones de aprendizaje, y en unas expectativas de tipo afectivo, específcas para cada tema de las matemáticas escolares. Con base en el trabajo de corrección de las producciones de los estudiantes y de registro de los datos en el sistema ace, nuestro interés ahora se centra en las siguientes dos cuestiones.

- 1. Establecer en qué medida y de qué manera el diseño de nuestra unidad didáctica y su implementación contribuyeron al logro de las expectativas de aprendizaje y de las expectativas de tipo afectivo, y a la superación de las limitaciones de aprendizaje.
- 2. Identifcar y organizar la información que surge de los resultados, de tal forma que nos sea útil para mejorar el diseño de la unidad didáctica desde la perspectiva del logro de las expectativas y la superación de las limitaciones.

Para cada una de las expectativas que establecimos en el análisis cognitivo, en el análisis de actuación, diseñamos un conjunto de instrumentos que nos permitió recoger información desde diversas fuentes durante la implementación, como se aprecia en la fgura 7, más arriba. Esto implica que, para un mismo objeto de estudio (p. ej., logro de los objetivos de aprendizaje), hemos obtenido resultados desde diferentes perspectivas y con instrumentos diferentes (p. ej., activación de criterios de logro, semáforos de los estudiantes, semáforos del profesor y examen fnal). Este esquema de triangulación de información nos permite comparar los resultados obtenidos sobre un mismo objeto de estudio y esa comparación nos debe llevar a abordar las siguientes cuestiones.

# **16.1. ¿Qué diferencias se encuentran en los resultados con diferentes instrumentos sobre un mismo objeto de estudio?**

- 1. ¿Cómo se explican esas diferencias?
	- ¿Son consecuencia del diseño del instrumento?
	- ¿Son consecuencia de la confguración del instrumento (p. ej., ponderación de los criterios de logro, o asignación de la contribución de los criterios de logro a las expectativas)?
	- ¿Son consecuencia de las diferencias en la forma que se obtiene la información (p. ej., corrección de las tareas en términos de activación de los criterios de logro frente a la percepción de los estudiantes o del profesor)?
- 2. ¿Qué resultados tomamos como referencia para efectos de tomar decisiones sobre la mejora del diseño de la unidad didáctica?

# **16.2. Resumen de los resultados**

Para poder abordar las cuestiones que acabamos de mencionar, es necesario que, para cada una de las expectativas que establecimos para nuestra unidad didáctica, produzcamos un resumen de los resultados obtenidos con cada uno de los instrumentos. Este resumen nos debe permitir una visión global de los resultados obtenidos en la unidad didáctica. Tendremos que matizar y detallar estos resultados globales con la información más concreta de los diversos indicadores que se producen en ace, como lo describimos en los siguientes apartados. La tabla 1 expone una forma de presentar este resumen global de resultados para las expectativas de aprendizaje y las expectativas de tipo afectivo. Estamos sugiriendo que se utilice una escala cualitativa con cinco o tres valores según los resultados obtenidos en el sistema ace. Es posible utilizar una escala con más o menos valores, de acuerdo con la información que se tenga disponible. Sugerimos que se use la misma escala para tantos aspectos como sea conveniente. En el siguiente capítulo, sobre evaluación del diseño y la implementación, se usará esta información y se complementará con información cuantitativa más detallada.

#### Tabla 1 *Resumen y comparación de resultados*

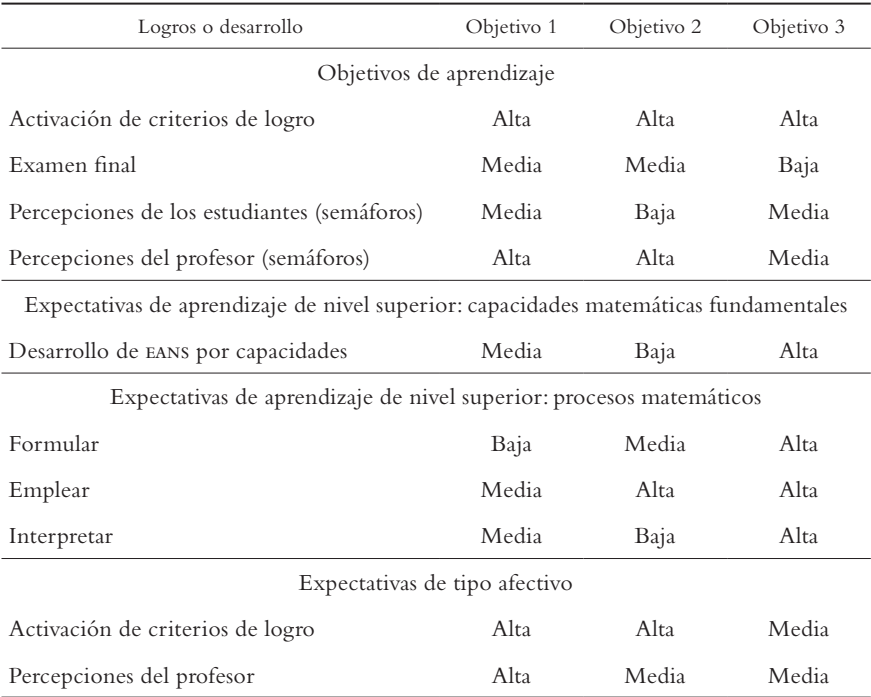

En el caso de las expectativas de tipo afectivo y los factores que infuyen en la motivación, resulta también conveniente producir un resumen para la globalidad de la unidad didáctica, de acuerdo con las expectativas de tipo afectivo establecidas y los cinco factores considerados, como mostramos en la tabla 2.

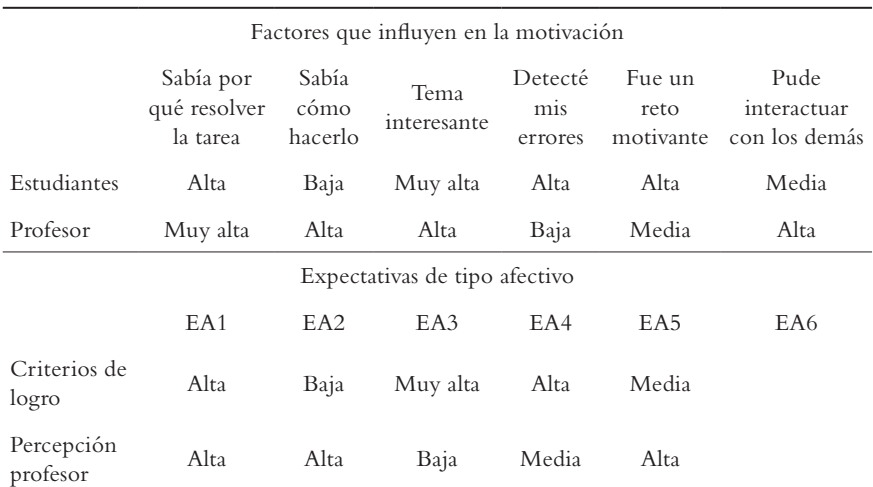

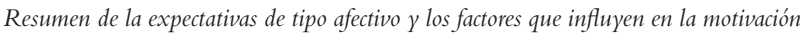

Tabla 2

En lo que sigue, abordamos cada una de las expectativas a través de la consideración de tres ejes: (a) marcar ciertos propósitos que centren la interpretación de resultados; (b) indicar, mediante preguntas clave, el camino de interpretación que cada grupo siga al responder a los interrogantes que se proponen; y (c) orientar, dentro de las tablas y archivos del sistema ace, dónde localizar la información que responda a estos interrogantes.

## **16.3. Logro de los objetivos de aprendizaje: tareas de aprendizaje y examen**

El propósito en este aspecto consiste en adquirir una visión global y diferenciada de los logros en toda la unidad didáctica. Buscamos obtener claves para revisar la planifcación y la implementación de la unidad didáctica que nos indiquen en qué aspectos se logró mayor y menor éxito. Esta información será central para el próximo capítulo.

### *Evaluación de las tareas de aprendizaje*

En primer lugar, nos hacemos interrogantes relacionados con la evaluación de las tareas de aprendizaje, con base en el nivel de activación de los criterios de logro. Para esta fuente de información, nos podemos hacer las siguientes preguntas.

- ¿Qué objetivos destacaron por su menor porcentaje de estudiantes con logros bajos (inferiores al 50 %)?
- ¿En qué criterios de logro hay más porcentaje de estudiantes con activación nula?
- ¿Qué criterios de logro dan lugar a esos resultados?
- ¿Qué errores se relacionan con esos criterios de logro?

### *Comparación con el examen fnal*

Por otro lado, podemos matizar las respuestas a los interrogantes anteriores, al comparar los resultados de la evaluación de las tareas de aprendizaje con los resultados de la evaluación del examen fnal. Para ello, podemos abordar los siguientes interrogantes.

- ¿Qué diferencias encontramos entre la medida de logros de los estudiantes del grupo en las tareas de aprendizaje y en el examen?
- ¿En qué objetivos se detectaron mayores diferencias?
- ¿En cuáles hubo más o menos éxito, tanto en las tareas cotidianas como en el examen?
- ¿Cómo podemos explicar estas diferencias?
- ¿Qué fuente de información debemos tener en cuenta desde la perspectiva de la evaluación del diseño e implementación de la unidad didáctica?

Los indicadores para responder estas preguntas se encuentran en la hoja CLPE\_EX de la aplicación acle y en las hojas T1, T2, T3, T4 y Resumn de la aplicación ACETOS.

### *Percepciones sobre logro de los objetivos de aprendizaje*

El propósito de este aspecto del análisis consiste en contrastar la información procedente de los instrumentos relacionados con los semáforos, por un lado, y de las tareas de aprendizaje y el examen fnal, por el otro. Se busca analizar, en el proceso de enseñanza, la fabilidad de estos instrumentos y/o su efciencia para potenciar las capacidades y actitudes del estudiante. A este respecto, nos podemos formular los siguientes interrogantes.

- ¿Qué diferencias signifcativas se encuentran entre la evaluación del aprendizaje con base en las tareas de aprendizaje y el examen fnal, por un lado, y los resultados que se obtienen a partir de los semáforos de los estudiantes y del profesor?
- ¿Hay alguna correlación entre ellos?
- ¿Qué nos informan los resultados sobre percepciones y su comparación con los otros instrumentos acerca de la visión de los estudiantes sobre su propio aprendizaje?
- ¿Qué nos informan los resultados sobre percepciones y su comparación con los otros instrumentos acerca de la visión del profesor sobre el aprendizaje de los estudiantes?

Los indicadores para responder estas preguntas se encuentran en las hojas CLPE\_EX, CLPEyPF de la aplicación ACLE.

### *Decisiones sobre la fuente de información*

En el caso del logro de los objetivos de aprendizaje, tenemos resultados que provienen de cuatro fuentes de información. De cara a establecer las defciencias y virtudes de nuestra unidad didáctica, con el propósito de mejorarla en el siguiente capítulo, debemos abordar las siguientes dos cuestiones.

- 1. ¿Qué fuente o fuentes de información consideramos que representan mejor la realidad?
- 2. ¿Qué instrumentos nos proporcionan más y mejor información para la revisión del diseño de la unidad didáctica?
- 3. ¿Cómo justifcamos la elección de esas fuentes de información?

## **16.4. Errores**

Los logros de las expectativas de aprendizaje están relacionados con los errores en los que los estudiantes incurrieron, dado que esos errores determinan el nivel de activación de los criterios de logro. El análisis de los errores es importante porque puede dar pautas para la revisión del diseño de las tareas de aprendizaje y de la unidad didáctica en general. Podemos formular las siguientes preguntas.

- ¿Qué objetivo tiene menor promedio de errores?
- ¿Qué objetivo tiene mayor proporción de estudiantes sin errores?
- ¿En qué criterios de logro se sitúa el mayor promedio de errores?
- ¿Cuáles errores son?
- ¿Cómo se sitúan los demás indicadores de errores en estos casos (la mediana, la proporción de estudiantes sin cometer ese error)?
- Para esos casos, ¿los promedios de los criterios de logro asociados son muy bajos?
- De los errores analizados, ¿qué proporción conduce a una activación nula o a una activación parcial?
- ¿A qué difcultades se asocian esos errores?
- ¿Cómo se puede explicar que los estudiantes incurrieran en esos errores?

Los indicadores para responder estas preguntas se encuentran en las hojas T1, T2, T3, T4 y Resumn de la aplicación ACETOS.

# **16.5. Desarrollo de las expectativas de aprendizaje de nivel superior**

El propósito de este aspecto del análisis consiste en adquirir una visión de conjunto de las expectativas de aprendizaje de nivel superior más desarrolladas y extraer información para detectar posibles causas cognitivas o de planifcación docente que justifquen anomalías detectadas en esos resultados. Después, podemos abordar los siguientes interrogantes.

- ¿Cuáles han sido las expectativas de aprendizaje de nivel superior que se han desarrollado en mayor o menor medida en cada objetivo, en relación con las previsiones que se tenían de la contribución de la unidad didáctica a ellas?
- ¿En qué procesos se ha concentrado este desarrollo?
- ¿Hay diferencias importantes en el desarrollo de las expectativas de aprendizaje de nivel superior cuando se comparan por objetivo de aprendizaje?
- ¿En qué capacidades matemáticas fundamentales y en qué procesos matemáticos se aprecian estas diferencias?
- ¿Es posible explicar esas diferencias?
- ¿Es posible (o no) caracterizar los objetivos de aprendizaje desde el punto de vista de su contribución al desarrollo de algunas capacidades matemáticas fundamentales y/o procesos matemáticos?
- ¿Qué criterios de logro parecen desempeñar un papel importante en la contribución (mayor y menor) a las capacidades matemáticas fundamentales que se han identifcado en los puntos anteriores?

Los indicadores para responder estas preguntas se encuentran en la hoja LEANS de acetos.

## **16.6. Análisis de logros de aprendizaje por tareas**

Una vez que tenemos una visión de los logros de la unidad didáctica y de los errores más signifcativos en los que los estudiantes incurrieron, nos interesa recoger resultados que nos permitan analizar de forma detallada, en el análisis del diseño y la implementación, las tareas que contribuyeron mejor o peor al logro de las expectativas de aprendizaje. Para ello, nos podemos formular las siguientes preguntas.

- ¿Qué tareas han obtenido mayores porcentajes de activación total y parcial?
- ¿En qué tareas se localizan los porcentajes más altos de activación nula en los criterios de logro?
- ¿En qué tareas se localizan los porcentajes más altos de errores?
- ¿A qué criterios de logro corresponden esos errores?
- Entre los caminos de aprendizaje previstos en las tareas, ¿cuáles fueron los menos seguidos?
- ¿Hay un porcentaje de errores altos asociados a los logros que componen estos caminos?
- Si se consideran todas las tareas de la unidad didáctica, ¿cuáles obtuvieron mayores promedios en los criterios de logro, porcentajes de errores en los estudiantes bajos y porcentajes de estudiantes con activación nula bajos?
- ¿Qué tareas contribuyeron en mayor o menor medida a las expectativas de aprendizaje de nivel superior?
- ¿Cómo se explican esas contribuciones en términos de criterios de logro?

Los indicadores para responder estas preguntas se encuentran en las hojas T1, T2, T3, T4 y Resumn de la aplicación ACETOS.

## **16.7. Desarrollo de expectativas de tipo afectivo**

El propósito de este aspecto del análisis consiste en adquirir una visión de conjunto de las expectativas afectivas más desarrolladas, a partir de la información procedente de consecución de logros, y contrastarla con la obtenida basada en percepciones. Buscamos identifcar las diferencias o anomalías y detectar posibles causas cognitivas de planifcación docente o de instrumentos de evaluación. Para abordar estas cuestiones, podemos formular los siguientes interrogantes.

- ¿Existen diferencias signifcativas entre el desarrollo de expectativas afectivas valoradas desde los criterios de logro y desde las percepciones del profesor para cada objetivo?
- ¿Hay algún objetivo que se destaque por el nivel de desarrollo de estas expectativas?
- ¿Coincide este valor destacado en las dos fuentes de información?
- ¿Hay alguna expectativa afectiva que se destaque por su desarrollo?
- ¿Coincide este valor destacado en las dos fuentes de información?
- ¿Se observa alguna correlación entre los resultados de la corrección de tareas en cada objetivo para todo el grupo y el desarrollo de las expectativas afectivas desde la perspectiva del profesor y estudiantes?
- ¿Dónde se presentan las diferencias más importantes?
- ¿Es posible formular conjeturas para explicar esas diferencias?
- ¿Qué criterios de logro parecen desempeñar un papel importante en la contribución (mayor o menor) a las expectativas de tipo afectivo?
- Al comparar los promedios por variable de expectativa tipo afectivo y los porcentajes de alumnos con menor logro en los objetivos, ¿es posible llegar a conclusiones sobre la infuencia del grado de desarrollo de las expectativas afectivas en alumnos de bajo rendimiento cognitivo?

Los indicadores para responder estas preguntas se encuentran en la hoja LEAFS de acetos y las hojas CLPE\_EX, PEA\_DP de acle.

## **16.8. Motivación**

El propósito de este aspecto del análisis consiste en contrastar información desde diferentes fuentes para complementar o modifcar el instrumento de evaluación, y confrmar o no la existencia de correlación entre los factores motivacionales y el éxito en los logros. Para ello, podemos formular los siguientes interrogantes.

- ¿Cuáles son las diferencias más destacadas que se encuentran entre las percepciones del profesor y los estudiantes sobre los factores de motivación?
- ¿Se pueden adelantar algunas razones?
- ¿Hay alguna correlación entre los resultados sobre los logros del grupo por objetivos y la percepción de estudiantes y profesorado sobre el desarrollo de los factores que potencian la motivación durante la implementación de las tareas del objetivo?
- ¿Se pueden identifcar aquellas tareas que contribuyeron en mayor o menor medida a los factores que infuyen en la motivación?
- ¿Es posible conjeturar sobre características de las tareas que expliquen esa contribución?

Los indicadores para responder estas preguntas se encuentran en la hoja Resumn de aceros y en la hoja PM\_DP\_DE de acle.

## **16.9. Análisis de desarrollo de la dimensión afectiva por tareas**

Una vez que tenemos una visión global de la contribución de la unidad didáctica al desarrollo de la dimensión afectiva (expectativas de tipo afectivo y factores que infuyen en la motivación), nos interesa establecer qué papel desempeñaron las tareas en esa contribución. Para ello, nos podemos formular las siguientes preguntas.

- ¿Qué tareas contribuyeron en mayor o menor medida a las expectativas de tipo afectivo que se tenían inicialmente previstas?
- ¿Cómo se pueden explicar esas contribuciones en términos de características de las tareas?
- ¿Qué tareas contribuyeron en mayor o menor medida a los factores que infuyen en la motivación?
- ¿Cómo se pueden explicar esas contribuciones en términos de características de las tareas?

Los indicadores para responder estas preguntas se encuentran en las hojas AyMTDP y MDE\_DE de la aplicación acetam.

# **17. Conclusión**

En este capítulo, se ha propuesto un procedimiento y un sistema de organización y análisis de datos en Excel que pretende combinar la multiplicidad de factores que infuyen en que los estudiantes afronten con éxito su aprendizaje, tanto de expectativas cognitivas del nivel del objetivo como de nivel superior y afectivas. También se combinan informaciones sobre factores que contribuyen a la mejora de la motivación para el logro escolar. La base de este procedimiento de análisis, como no podría ser de otra forma, es la planifcación realizada en los capítulos anteriores (particularmente los capítulos 3, 4 y 5).

El sistema de análisis exige tomar ciertas decisiones acerca de la ponderación de criterios de logro para medir su contribución al objetivo, y retocar algunas asociaciones entre criterios de logro y expectativas de aprendizaje de nivel superior y expectativas afectivas. El sistema facilita, por una parte, la introducción de la mayoría de la información recogida en la fase de implementación de la unidad didáctica y, por la otra, el cálculo automático de un conjunto de indicadores que resumen esta información en dos niveles: por estudiante y por grupo. Finalmente, se propone una batería de propósitos e interrogantes que pueden servir para interpretar la información que ya ha sido agrupada y resumida en los diferentes indicadores de las variables del sistema.

El trabajo que se realiza en este capítulo (basado en el trabajo realizado en los capítulos anteriores, que dio lugar al diseño de la unidad didáctica, a la implementación de ese diseño curricular y a la recolección de información con diversos instrumentos) atiende a diversos propósitos: (a) que el profesor y el grupo constate en qué medida y de qué manera su diseño curricular logró las expectativas que se había impuesto; (b) informar a los estudiantes y a la institución sobre su proceso de aprendizaje (cognitivo y afectivo) a lo largo de la unidad didáctica; y (c) proporcionar de manera sistemática la información necesaria para revisar el diseño de la unidad didáctica, de cara a producir un nuevo diseño mejor adaptado al logro de las expectativas previamente establecidas. Ese proceso de construcción de un nuevo diseño se realizará en el siguiente capítulo.

## **18. Agradecimientos**

Agradecemos especialmente a Mónica Bernal, quien corrigió este capítulo en diversos lugares, construyó nuevos ejemplos y produjo los videos que explican el sistema ace.

# **19. Referencias**

- Gómez, P., González, M. J. y Romero, I. (2014). Caminos de aprendizaje en la formación de profesores de matemáticas: objetivos, tareas y evaluación. *Profesorado. Revista de Curriculum y Formación de Profesorado, 18*(3), 319-338.
- Hiebert, J., Morris, A. K. y Glass, B. (2003). Learning to learn to teach: an "experiment" model for teaching and teacher preparation in mathematics. *Journal of Mathematics Teacher Education, 6*(3), 201-222.